# ¿Alergia al LATEX?<sup>∗</sup>

Jornadas de presentación de SD: Procesamiento de textos con PIFX I

> F. Javier Pueyo Mena kiko e-mail: kiko@sindominio.net

> > 23 de abril de 2000

#### Resumen

Este micro manual está hecho con LATEX  $2\varepsilon$ , un formato especial de TEX pensado para artículos, libros e informes técnicos, en el cual se automatizan numerosas tareas típicas de trabajos científicos: tablas, figuras, ecuaciones, referencias internas, bibliografías, etc. Es especialmente bueno para producir matemáticas, pero ya se está usando más (demasiado poco) en humanidades (curiosamente entregadas, con gran vergüenza, al software y a formatos propietarios).

## Índice General

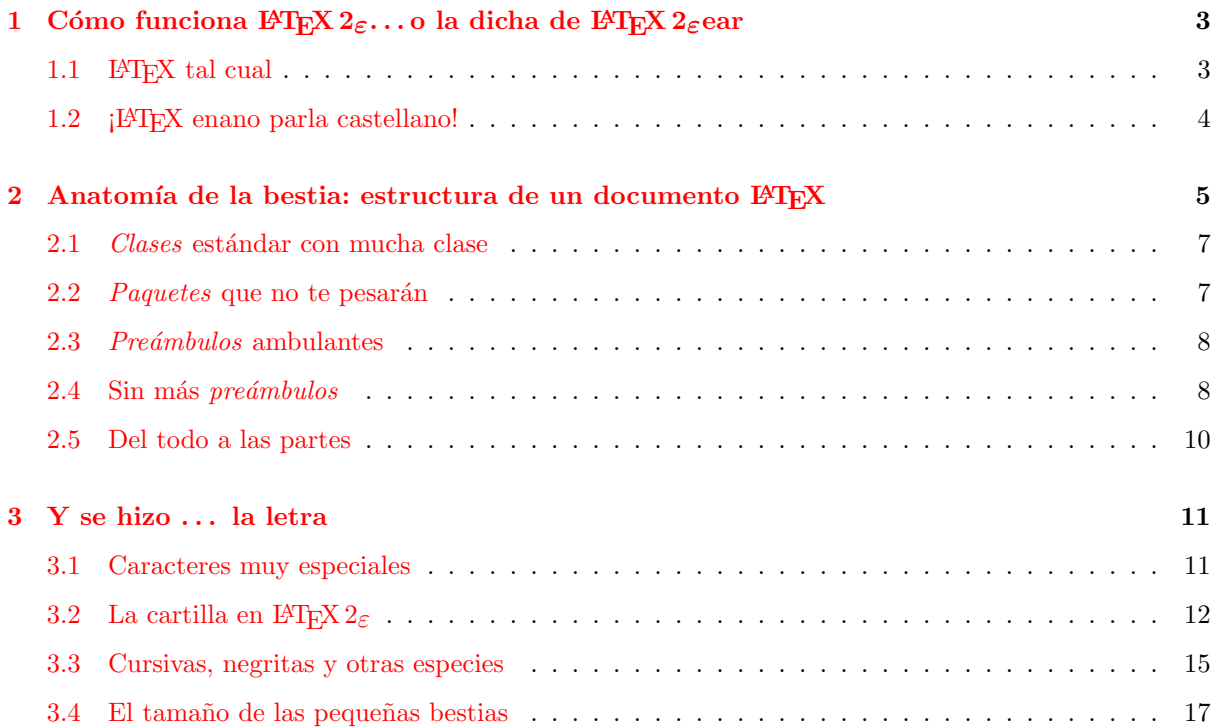

<sup>\*© 2000</sup> Francisco Javier Pueyo. Se da permiso para copiar, distribuir y/o modificar este manual bajo los términos de la GNU Free Documentation License Version 1.0 o cualquier versión posterior publicada por la Free Software Foundation. Una copia de la licencia está incluida en la sección titulada "GNU Free Documentation License".

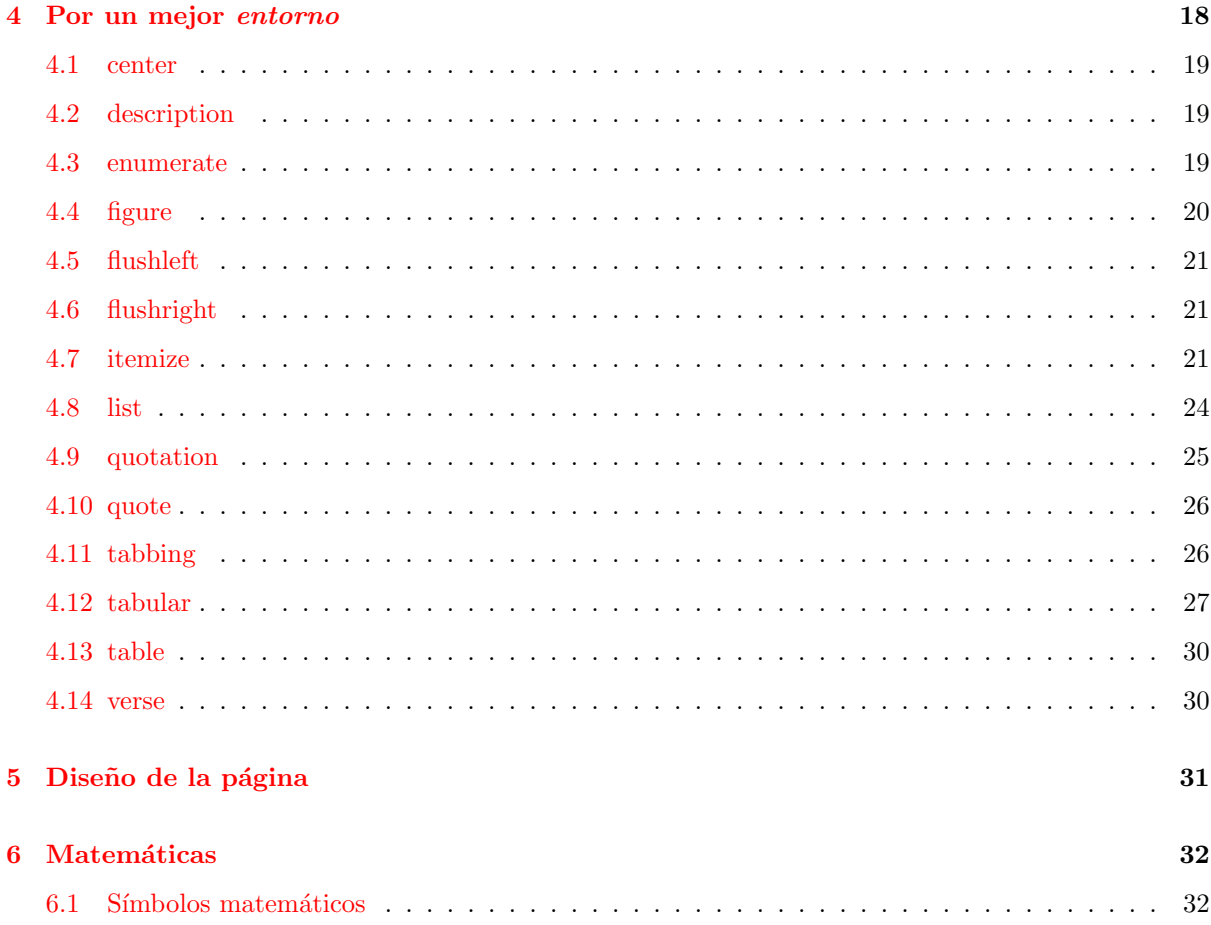

# Índice de Tablas

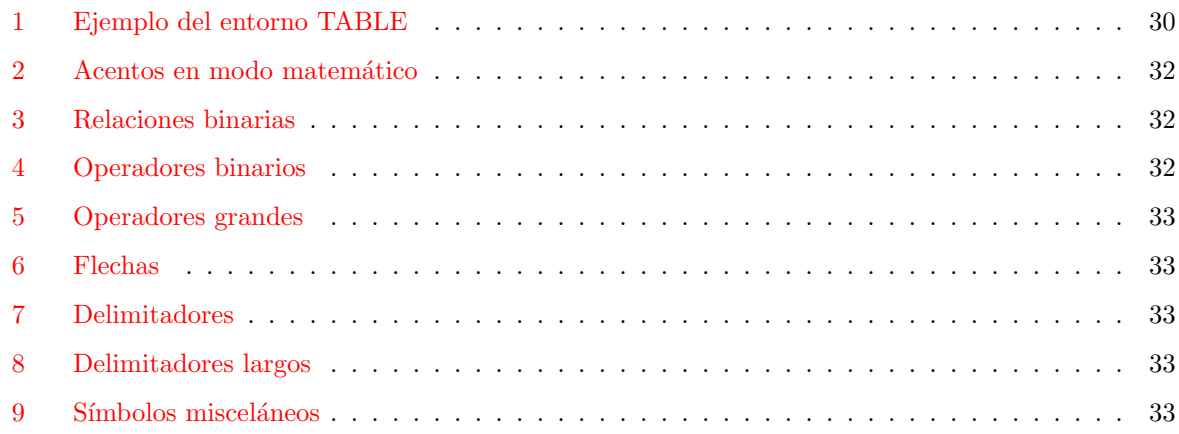

# Índice de Figuras

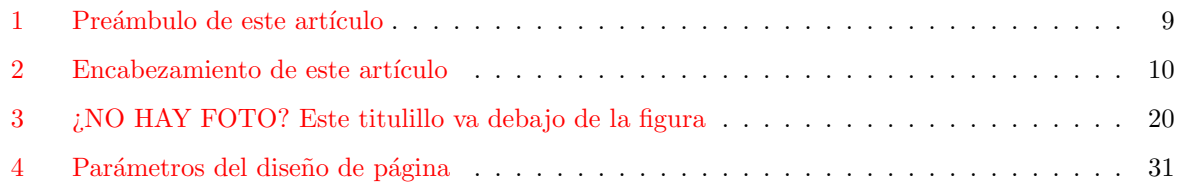

## <span id="page-2-0"></span>1 Cómo funciona  $\mathbb{A}T_{E}X2_{\varepsilon}...$ o la dicha de  $\mathbb{A}T_{E}X2_{\varepsilon}$ ear

## <span id="page-2-1"></span>1.1 **LATEX** tal cual

Supongamos que nunca antes habíamos usado T<sub>EX</sub> ni L<sup>AT</sup>EX, y supongamos que nuestra distribución de Linux traía TEX, y supongamos que lo habíamos instalado, y supongamos que alguien nos manda un artículo que ha escrito para que lo leamos y le hagamos sugerencias (y supongamos que no es alguien de humanidades y resulta que el artículo no está en Word) y supongamos que se llama articulo.tex y supogamos que lo abrimos con nuestro editor y nos encontramos un fichero completamente en texto plano pero con un montón de marcas que empiezan con  $\setminus$  (barra inclinada) y que no entendemos. Dada la extensión del fichero y dadas las marcas juraríamos que está escrito en TFX o en L<sup>AT</sup>FX. . . premio.

Podríamos leerlo tal cual, pero sería un poco incómodo, así que nos preguntamos cómo demonios podemos transformar tanta marca en algo legible e imprimible. Digamos que está en LATEX. Fácil. En nuestra consola tecleamos:

#### NuestraConsola\$: latex articulo.tex

Y ya está. La primera vez que se usa  $\mathbb{F} \mathbb{F} X 2_{\varepsilon}$  en Linux tardará un poco en procesar el fichero porque estará creando las fuentes estándar de T<sub>EX</sub>... Pero esto de las fuentes es otra historia y debe ser contada en otra ocasión.

El caso es que el comando latex es un atajo. LATEX no es un programa. El programa que realmente interpreta el texto y las fuentes y tiene los algoritmos para cortar l´ıneas, p´aginas, palabras y caracteres es T<sub>E</sub>X, creado por Donald E. Knuth hace mil años con la intención de conseguir que los ordenadores pudieran hacer un trabajo de edición un poco parecido en calidad al de las imprentas manuales. Lo consiguió. LATEX es lo que se llama un formato, un conjunto de macros —muy complejas— que hacen que T<sub>EX</sub> sea más fácil de usar y que se automaticen muchas tareas. Así que cuando estamos tecleando latex en nuestra consola, en realidad estamos tecleando:

NuestraConsola\$: tex &latex articulo.tex

Es decir, TEX<sup>éame</sup> articulo.tex usando el formato L<sup>ATEX</sup>. A su vez L<sup>ATEX</sup> es fácilmente modificable y se puden escribir macros que lo adapten a nuestras necesidades. . . Pero esto es otra historia y debe ser contada en otra ocasión.

Una vez que hemos LAT<sub>E</sub>Xeado un fichero, T<sub>E</sub>X normalmente produce otro fichero (en realidad más de uno, pero nos interesa este) con la extensión dvi: device independence. Es decir, un fichero en un formato est´andar que no depende ni de la arquitectura del ordenador que esamos usando ni, por supuesto, del sistema operativo, ni por supuesto de ningún programa en particular, ni de ningún sistema específico de impresión. La filosofía: cualquiera puede usarlo en cualquier sitio con cualquier cosa y obtener el mismo resultado. Cuando a Knuth se le ocurrió lo de estos dvi no había inventado ni ps ni pdf ni nada parecido. Ahora hay versiones especiales de TFX que por defecto producen PostScript o PDF. También hay programas a parte que convierten los dvi a estos formatos.

Pero primero lo primero. ¿Cómo veo o imprimo el «output» estándar de LATEX? Pues depende mucho de los programas que traiga tu distribución de Linux y sobre todo de si tienes X Windows o no. Si tienes X y quieres ver directamente el fichero articulo.dvi que ha salido de articulo.tex, entonces teclea en una XTerm:

#### NuestraXTerm\$: xdvi articulo.dvi

#### y lo verás...

Es posible encontrar en la red programas para UNIX que nos permitan ver los dvi en la consola, yo los he visto para  $DOS...$  Pero eso es otra historia y debe ser contada en otra ocasión...

Pero hay otras posibilidades. La más obvia en sistemas UNIX es producir un fichero PostScript y mandarlo directamente a una impresora PostScript. Pero como la probabilidad de que cualquiera tenga una impresora PS tiende a cero y como la cantidad de árboles que nos están dejando también, es mejor usar un visualizador de PS (que a su vez pueda imprimirlo a cualquier impresora que no sea winprinter), el cual s´ı pueda tener todo el mundo, porque sea libre: por ejemplo, ghostscript y/o ghostview que suele venir en todas las distribuciones de Linux.

Por pasos. Lo primero que hacemos es crear un fichero articulo.ps a partir de nuestro articulo.dvi con un programa que viene en cualquier distribución de TEX para linux, y que se llama dvips:

## NuestraConsola\$: dvips -o articulo.ps articulo.dvi

Si asumimos que la opción -o equivale a  $\ll$ output $\gg$ , la línea se explica sola.

Lo segundo es verlo. Usamos ghostview y otra vez necesitamos las X:

#### NuestraXTerm\$: gv articulo.ps

Y otra posibilidad es usar pdflatex o pdftex en lugar del LATEX o TEX estándares. Suelen venir en la distribución normal de T<sub>EX</sub> para Linux. Los pasos entonces son:

#### NuestraConsola\$: pdflatex articulo.tex

Y lo que obtenemos, en lugar de articulo.dvi o articulo.ps es un lindo gatito: articulo.pdf. No está mal, para ser software libre :).

Para verlo o imprimirlo, por ejemplo:

#### NuestraXTerm\$: xpdf articulo.pdf

Sí, otra vez las X.

### <span id="page-3-0"></span>1.2 ¡LATEX enano parla castellano!

A diferencia de los que sólo pueden decir cosas como esta en una sola lengua, TEX y LATEX (a pesar de ser nativos de inglés) son más que bilingües, son multilingües.

Pero de primeras LATEX asume que estamos en la parte anglófona de California y hay que decirle que no. Lo más difícil es decirle que use el sistema de división de palabras del castellano o del catalán o del checo o del latín. Y digo que es lo más difícil, porque otras cosas referentes a la lengua las podremos especificar en un documento cualquiera, pero esto de dividir las palabras en s´ılabas (o en lo que sea) son algoritmos complicados que hay que dárselos a TEX masticados, es decir, compilados. Afortunadamente no hay que recompilar TEX, sino recompilar los formatos que vamos a usar: en nuestro caso LATEX. Los formatos grandes como LATEX o plain TEX no es obligatorio compilarlos, pero es muy conveniente ya que la velocidad y los recursos consumidos aumentan y disminuyen a la vez. Una vez que una colección de macros está compilada, TEX pone las instrucciones en su memoria sin interpretarlas. Esta compilación se realiza con una versión especial de T<sub>EX</sub>, que siempre viene con T<sub>EX</sub> porque es el alma de T<sub>EX</sub> se llama IniTeX, y si ini equivale a inicialización, pues el nombre del programa se explica solo.

Por lo general, los formatos como L<sup>AT</sup>EX o plain TEX viene compilados ya, pero vienen sin las reglas de guionado de otras que no sean el inglés, el alemán o el francés. Y nosotros necesitamos otras. Así que necesitamos recompilar nuestro formato de LATEX y/o nuestro formato de pdflatex. Veamos lo que hay que hacer:

Lo primero hay que localizar en nuestra distribución un fichero que se llama, curiosamente, language.dat. Si tu distribución de Linux incluye te-TEX la estructura de directorios es una estándar de TEX, es decir, la TDS (T<sub>E</sub>X Directory Structure), que significa que el directorio raiz de todo el sistema T<sub>E</sub>X y metafont comenzará a partir del directorio /texmf. Los ejemplos que doy siguen la TDS. En fin, editamos language.dat, como root:

NuestraConsola#: emacs /usr/lib/texmf/tex/generic/config/language.dat

por ejemplo, y antes de las l´ıneas que dicen:

american ushyph1.tex =USenglish

nosotros por el morro, ponemos esto (eso sí en inglés):

#### $\delta A$ lergia al LAT<sub>E</sub>X? 5

spanish sphyph.tex

o

#### catalan cahyph.tex

o los dos. Esto significa dos cosas: primero, que la próxima vez que compilemos LATEX, se usarán las reglas de división de palabras del castellano o del catalán o de los dos. Los ficheros que contienen estas reglas están en el directorio /texmf/tex/generic/hyphen. Y segundo, el hecho de ponerlo(s) en primer lugar, significa que LAT<sub>EX</sub> usará por defecto esas reglas y no las del americano.

Si hacemos estas modificaciones como root en ese directorio, todos los usarios tendrán las reglas de castellano o de catalán por defecto. Si no somos root o nuestro sistema es multilingüe, lo mejor es copiar el fichero language.dat a nuestra a nuestra home, modificarlo all´ı, salvarlo y dejarlo para seguir los siguientes pasos.

El siguiente paso, es inicializar LATEX de nuevo. Para ello tenemos que localizar el fichero fuente de LATEX que se llama latex.ltx y luego compilarlo:

NuestraConsola\$: initex /usr/lib/texmf/tex/latex/base/latex.ltx

el resultado será un fichero latex.fmt, compilado, en nuestra home (bueno en el directorio desde el que hayamos lanzado initex), es decir, el cambio puede ser local a cada user. Este fichero será el que lea TEX para procesar nuestros documentos. Si el root quiere que este cambio sea para todo el sistema, tendrá que buscar el fichero latex.fmt original y pisarlo con el nuevo.

Si lo que vamos a usar es potlatex en lugar del LATEX estándar, entonces lo que tenemos que buscar no es latex.ltx sino pdflatex.ini y una vez localizado:

NuestraConsola\$: pdfinitex /usr/lib/texmf/latex/config/pdflatex.ini

y obtendremos el fichero pdflatex.fmt, y a partir de aquí vale la explicación anterior.

Cómo cambiar de lengua dentro de un mismo documento o cómo modificar las cosas que afectan a la lengua, lo veremos luego, porque... esto es otra historia y debe ser contada en otra ocasión.

## <span id="page-4-0"></span>2 Anatomía de la bestia: estructura de un documento LATEX

Pero si no te han enviado un fichero y lo que quieres es crearlo tú, entonces estaría bien conocer la estructura normal de un documento LATEX.

Tanto LATEX como TEX utilizan ficheros escritos en ASCII. Antiguamente sólo admitían textos de 7 bits, pero ahora ambos pueden utilizar las 256 posiciones ASCII.

Un documento LATEX tiene dos partes bien definidas: un preámbulo y el propio cuerpo del texto. El pre´ambulo contiene indicaciones generales que afectan al documento completo. Por ejemplo, si es un libro o es un artículo, si vas a escribir en varias lenguas y en cuáles, si cambias el formato de la página, etc.

Llamamos preámbulo a todo lo que aparece antes del comando:

#### \begin{document}

Hay dos comandos fundamentales en el preámbulo. Estos dos comandos son diferentes en las versiones antiguas de LATEX (la última de las llamadas antiguas fue la LATEX 2.09) y la nueva, es decir, LATEX  $2\varepsilon$ (que es la que usamos nosotros y la que usar´a todo el mundo en un futuro cercano).

En LAT<sub>EX</sub>  $2\varepsilon$ , los dos comandos con los que comienza cualquier documento son:

 $\lbrace$  documentclass  $[opciones]$   $\lbrace$   $clase\rbrace$ \usepackage[opciones]{paquete}

Es decir, LATEX  $2\varepsilon$  usa clases y paquetes. La diferencia está en que las clases son de rango superior, son obligatorias (de hecho, el comando \usepackage es opcional) y s´olo puede usarse una en cada documento, ya que afectan al diseño total del documento. Es decir, un documento es durante  $\text{topo}$  el documento un *artículo*, un *libro* o un *informe*. Los *paquetes* se usan SOBRE las clases y, por lo general, pueden ser utilizados en cualquiera de ellas. Afectan a cosas más concretas del documento (por ejemplo, un paquete puede ser un fichero personal que incluya todas nuestras macros o que incluya nuestras modificaciones personales del tama˜no de p´agina, cabecera, etc.)

Por ejemplo, este documento empieza con los siguientes comandos:

```
\documentclass[10pt,a4paper,twoside]{article}
\usepackage{latexsym}
\usepackage[latin1]{inputenc}
\usepackage[spanish]{babel}
```
Es decir, usamos la *clase* article con las *opciones* 10pt (tamaño de letra base de 10 puntos), a4paper (tama˜no DIN A4, ya que por defecto TEX asume el tama˜no de papel americano) y twoside (ya que en la clase article, por defecto se dan márgenes y cabeceras iguales a las páginas pares e impares: yo paso de los márgenes pero quiero dos cabeceras distintas). Y además, usamos los paquetes siguientes: babel (paquete estándar de LATEX  $2\varepsilon$  para el uso de varias lenguas) con la *opción* spanish (también estándar de LATEX  $2\varepsilon$  para que ciertos títulos automáticos o la fecha aparezcan en español). El paquete latexsym para poder usar algunos s´ımbolos matem´aticos especiales (los cuales se han sacado del LATEX normal en la última versión para no cargar el sistema). Y el paquete inputenc, que debe significar algo como *input* encoding, es decir, que es un paquete que te permite usar un montón diferente de juegos de asignaciones de caracteres:

- ascii ASCII caracteres en el rango 32–127.
- latin1 ISO Latin-1.
- latin2 ISO Latin-2.
- latin3 ISO Latin-3.
- latin5 ISO Latin-5.
- decmulti DEC Multinational Character Set.
- cp850 IBM 850.
- cp852 IBM 852.
- cp437 IBM 437.
- $\bullet$  cp437de IBM 437 (versión alemana).
- cp865 IBM 865.
- applemac Macintosh.
- next Next.
- ansinew Windows 3.1 ANSI, extension del Latin-1.
- cp1250 Windows 1250 (Europa del este y central).

Para el castellano usamos la especificación ISO Latin-1, por lo que nuestra opción será latin1.

En la versión antigua LATEX 2.09, los documentos tenían styles, como article o book, y options, como spanish, babel o latexsym.

Es decir, en la versión antigua nuestro documento hubiese empezado:

#### \documentstyle[10pt,a4paper,twoside,latexsym,babel,spanish]{article}

LATEX 2ε todav´ıa entiende el comando \documentstyle de LATEX 2.09. Pero si lo usamos el programa entra en lo que se llama  $BTFX$  2.09 compatibility mode (modo compatible) y el procesamiento es más

lento. Sólo debe usarse si se tienen antiguos documentos LAT<sub>EX</sub> y no se tiene tiempo (o ganas) de adaptarlos al nuevo estándar. Una diferencia más está en la extensión de los nuevos ficheros clase y los paquetes. Las clases ahora tienen extensión .cls (antes tenían extensión .sty). Los paquetes conservan la extensión .sty, ya que prácticamente todos los paquetes de la versión LATEX 2.09 funcionan a la perfección con LATEX  $2\varepsilon$ .

Como último ejemplo: si queremos producir un pdf y queremos usar las features de color, hipertexto, etc. que permite el formato, añadiremos las opciones siguientes:

```
\documentclass[pdftex]{article}
```
\RequirePackage[colorlinks,hyperindex]{hyperref}

... pero esto es otra historia y debe ser contada en otra ocasión.

## <span id="page-6-0"></span>2.1 Clases estándar con mucha clase

Las *clases* siguientes se distribuyen siempre con L<sup>AT</sup>FX:

article Para escribir artículos. Estructura el documento en secciones, subsecciones, párrafos, etc.

item[book] Para escribir libros. Estructura el documento en partes, capítulos, secciones, etc.

report Para escribir informes técnicos. Parecido a book y parecido a article.

letter Para escribir cartas o memos.

slides Es el antiguo SLiTeX. Se usa para presentar diapositivas.

proc Para proceedings, se basa en la clase article.

ltxdoc Para documentar paquetes y clases de LATEX.

- **ltxguide** El formato usado en las guías de L<sup>AT</sup>EX  $2\varepsilon$  como, por ejemplo, usrguide y clsguide, se basa en article.
- minimal Como su nombre indica, casi no trae nada (sólo ocupa 3 líneas). Simplemente ajusta la altura y la anchura, y define \normalsize. Sirve para buscar bugs en el código de LATEX o para usarlo como plantilla si diseñas una *clase* completamente nueva.

## <span id="page-6-1"></span>2.2 Paquetes que no te pesarán

Los *paquetes* siguientes se distribuyen normalmente con LAT<sub>E</sub>X:

- alltt Define el "entorno" (environment) alltt, que es como verbatim excepto que  $\setminus$ , { y } tienen su significado normal. Se describe en el fichero alltt.dtx.
- amslatex El estándar de la American Mathematical Society. Incluye el paquete amsmath; contiene todos los comandos necesarios para componer fórmulas de gran complejidad siguiendo el formato de la AMS.
- babel Para trabajar con múltiples lenguas.
- doc Es el paquete básico para procesar la documentación de los programas en LAT<sub>EX</sub>. Se describe en doc.dtx.
- inputenc Permite especificar que encoding usa LAT<sub>EX</sub>.
- graphics Incluye el paquete graphics, para la inclusión de gráficos producidos en otros programas. También incluye el paquete color.
- graphpap Define el comando \graphpaper usado en el entorno picture.
- **if then** Permite programar comandos de la forma 'if... then  $do...$  otherwise  $do...$ ' ('si... entonces haz esto... en otro caso haz...'). Se describe en ifthen.dtx.
- latexsym Como LATEX  $2\epsilon$  ya no carga automáticamente la fuente 'symbol' de LATEX, si se quiere usar hay que llamar al paquete latexsym. Se describe en latexsym.dtx.

makeidx Define los comandos para producir índices.

showidx Hace que cada comando \index se imprima en la página en donde se ha puesto. Está bien para corregir los índices.

tools Varios paquetes escritos por el equipo LATEX3.

#### <span id="page-7-0"></span>2.3 Preámbulos ambulantes

Hay cosas típicas que suelen aparecer en los preámbulos de LATEX. Un experto LATEXeador reducirá al mínimo los comandos del preámbulo. Mi consejo es que sólo se incluyan ahí las cosas más particulares del documento en cuestión. Las macros o formatos que se usen habitualmente para más de un documento deben agruparse en ficheros de estilos (\*.sty) y ser llamados con el comando \usepackage (o también \input, si el fichero no tiene extensión .sty).

Si nos fijamos en el preámbulo de este documento, veremos que hay muchas cosas que no deberían estar ahí. La figura [1](#page-8-0) muestra nuestro preámbulo:

#### <span id="page-7-1"></span>2.4 Sin más preámbulos

Una vez que hemos especificado todas nuestras preferencias, paquetes, macros, etc. en el preámbulo, insertamos el comando:

#### \begin{document}

que——como su propio nombre indica——supone el verdadero comienzo de nuestro texto.

Una vez hayamos escrito todo lo que queramos, terminaremos el documento con el comando:

#### \end{document}

Todo lo que se escriba debajo de dicho comando será ignorado por T<sub>E</sub>X.

Pero antes de comenzar a escribir el texto en sí, podemos especificar unas cuantas cosas: el título del artículo o libro, el autor, la fecha, si debe haber un índice de contenidos, de tablas, de figuras, etc.

Por ejemplo, en este artículo—justo debajo de \begin{document}—hemos escrito lo que aparece en la Figura [2:](#page-9-1)

Es decir, hemos utilizado los comandos:

\title{ } \author{ } \date{ }

que recogen la información. Y después hemos usado el comando:

#### \maketitle

que hace que esa información se imprima con un formato predefinido. Después hemos destacado un 'abstract' o resumen con el entorno:

#### \begin{abstract} \end{abstract}

Finalmente introducimos un comando que indica a  $\mathbb{P}\text{TeX} 2_\varepsilon$  que vamos a querer un índice de contenidos, que incluya automáticamente nuestros capítulos, secciones, etc. con su título y número de página. Los

<span id="page-8-0"></span>Figura 1: Preámbulo de este artículo

```
% tamaño de página
   \setlength{\textwidth}{159.2mm}
   \setlength{\oddsidemargin}{-0.04cm}
   \setlength{\topmargin}{-0.54cm}
   \setlength{\textheight}{242mm}
% sangría y separación entre párrafos
    \setlength{\parindent}{0pt}
    \setlength{\parskip}{5pt plus 2pt minus 1pt}
% cabeceras
    \makeatletter % comando que permite usar la @ arroba en las definiciones
    \renewcommand{\@oddhead}{\textit{>Alergia al \LaTeX?}\hfil\textrm{\thepage}}%
    \renewcommand{\@evenhead}{\textrm{\thepage}\hfil\textit{F.~Javier Pueyo
                                                            Mana - kiko}}%
    \renewcommand{\@oddfoot}{} \\ \tenewcommand{\@oddfoot}{}
    \renewcommand{\@evenfoot}{\@oddfoot} % vacio
% Macro del tipo {decl} para los ejemplos de este articulo
    \newenvironment{ejemplos}[1][]%
        {\par\small\addvspace{4.5ex plus 1ex}%
         \vskip -\parskip
         \ifx\relax#1\relax
            \def\@decl@date{}%
         \else
            \def\@decl@date{\NEWfeature{#1}}%
         \eta\noindent\hspace{-\leftmargini}%
         \begin{tabular}{|1|}\hline\ignorespaces}%
        {\\\hline\end{tabular}\nobreak\@decl@date\par\nobreak
         \vspace{2.3ex}\vskip -\parskip}
    \makeatother % ya no necesito la @
% Macro para un texto con borde
    \newsavebox{\fmbox}
       \newenvironment{fmpage}[1]
         {\begin{lrbox}{\fmbox}\begin{minipage}{#1}}
         {\end{minipage}\end{lrbox}\fbox{\usebox{\fmbox}}}
% macro para mostrar los ejemplos enfrentados
    \newlength{\egwidth}\setlength{\egwidth}{0.50\textwidth}
    \newenvironment{eg}%
      {\begin{array}{c} {\sf \end{array}}\setlength{\rightmargin}{\leftmargin}}\item[]\footnotesize}%
      {\end{list}}
    \newenvironment{egbox}%
      {\begin{minipage}[t]{\egwidth}}%
      {\end{minipage}}
    \newcommand{\egstart}{\begin{eg}\begin{egbox}}
    \newcommand{\egmid}{\end{egbox}\hfill\begin{egbox}}
    \newcommand{\egend}{\end{egbox}\end{eg}}
% Asignaciones para que los floats floten menos
    \setcounter{topnumber}{5}
    \setcounter{bottomnumber}{5}
    \setcounter{totalnumber}{10}
    \renewcommand{\topfraction}{.9}
    \renewcommand{\bottomfraction}{.9}
    \renewcommand{\textfraction}{.05}
    \renewcommand{\floatpagefraction}{.05}
```
otros dos comandos imprimen los ´ındices de tablas y de figuras. El uso de estos comandos obliga a procesar nuestro documento un mínimo de dos veces, para asegurar que en el índice aparecen correctamente los números de sección y las páginas. Cuando esta segunda (o tercera) vuelta es necesaria, LATEX 2ε informa de ello. Estos comandos pueden situarse en cualquier parte del documento que queramos que aparezcan los índices.

```
\tableofcontents
\listoftables
\listoffigures
```
Después de estos comandos—ahora sí—podemos empezar a escribir nuestro trabajo.

| \title{Alergia al \LaTeX\\[.5cm]                    |                                                                                            | % Título |  |  |  |  |
|-----------------------------------------------------|--------------------------------------------------------------------------------------------|----------|--|--|--|--|
| {\itshape {\Large Jornadas de presentación de SD:\\ | % subtitulo                                                                                |          |  |  |  |  |
|                                                     | Procesamiento de textos con \LaTeX\ I}}}                                                   |          |  |  |  |  |
|                                                     |                                                                                            |          |  |  |  |  |
| \author{F.~Javier Pueyo Mena\\                      | % Autor                                                                                    |          |  |  |  |  |
| \textit{kiko}\\                                     |                                                                                            |          |  |  |  |  |
| \textit{e-mail}: \texttt{kiko@sindominio.net}}      | % mail                                                                                     |          |  |  |  |  |
|                                                     |                                                                                            |          |  |  |  |  |
| \date{\today}                                       | % Fecha de (hoy) escritura del artículo,                                                   |          |  |  |  |  |
|                                                     | % saldrá en castellano gracias a BABEL.                                                    |          |  |  |  |  |
|                                                     |                                                                                            |          |  |  |  |  |
| \maketitle                                          | % Este comando imprime lo anterior                                                         |          |  |  |  |  |
|                                                     |                                                                                            |          |  |  |  |  |
| \begin{abstract}                                    |                                                                                            |          |  |  |  |  |
|                                                     | Este micro manual está hecho con $\text{TeV} \text{ un} \dots$ y a formatos propietarios). |          |  |  |  |  |
| \end{abstract}                                      |                                                                                            |          |  |  |  |  |
|                                                     |                                                                                            |          |  |  |  |  |
| \tableofcontents                                    | % Este comando imprime el índice de contenidos                                             |          |  |  |  |  |
| \listoftables                                       | % Este comando imprime el índice de tablas                                                 |          |  |  |  |  |
| \listoffigures                                      | % Este comando imprime el índice de figuras                                                |          |  |  |  |  |

<span id="page-9-1"></span>Figura 2: Encabezamiento de este artículo

## <span id="page-9-0"></span>2.5 Del todo a las partes

Un documento-libro (book) o un documento-informe (report) de L<sup>AT</sup>FX se estructura en partes, capítulos, secciones, subsecciones y subsubsecciones. Si es un documento-artículo (article) no necesitamos (ni tenemos disponibles) las partes ni los cap´ıtulos. Los siguientes comandos se usan para indicar las divisiones:

 $\partial \text{Título de la parte}$  $\Lambda$ chapter{Título del capítulo}  $\setminus$ section{Título de la sección}  $\simeq$  Titulo de la subsección}  $\simeq$   $\simeq$   $\sime$ 

Las consecuencias de usar estos comandos son varias:

- 1 <sup>a</sup> Disparar e ir actualizando un contador para cada una de las divisiones.
- 2<sup>ª</sup> Imprimir el número de capítulo (sección, subsección, etc.) seguido del título. Dependiendo de la jerarquía de las divisiones irá aumentando o disminuyendo el tamaño de la letra, y cambiará a negrita. Estos cambios en el formato de los títulos están especificados en la *clase* (por ejemplo en article.cls). Se pueden cambiar fácilmente.
- 3<sup>ª</sup> Incluir la sección en el índice de contenidos.

Si queremos que una de las divisiones no sea numerada (y por lo tanto no entre en el índice de contenidos) tendremos que usar las siguientes variantes (variantes con \*) de los comandos:

```
\partial \text{Título de la parte}
\Lambdathapter*{Título del capítulo}
\setminussection*{Título de la sección}
\simeq {Titulo de la subsección}
\simeqfitulo de la subsubsección}
```
Una división más que se puede establecer es la de párrafo (y subpárrafo):

\paragraph{Título del párrafo} \subparagraph{Título del subpárrafo}

Este es el título de este párrafo: Este comando simplemente sirve para destacar un título de párrafo pero no imprime contadores ni aparece en el ´ındice de contenidos. Como su nombre indica su ´ambito se reduce al párrafo siguiente al comando. Por supuesto, no hay que usar este comando para los párrafos normales en LATEX. Los párrafos normales se marcan dejando una línea en blanco entre uno y otro.

Este es el título de este subpárrafo: Como vemos, el comando  $\sub{\sub{subparam}$  actúa exactamente igual que el anterior comando de \paragraph{ }.

La diferencia entre ambos es jerárquica. Si colocamos en el preámbulo del documento el comando:

\setcounter{tocdepth}{5}

conseguiremos que los párrafos y subpárrafos queden incluidos en el índice de contenidos, y se sangren jerárquicamente.

Un punto a favor de usar las divisiones de LATEX  $2<sub>\epsilon</sub>$  es que después podemos referirnos a ellas fácilmente sin necesidad de saber el número que TEX les has asignado. Esto se hace mediante los comandos:

\label{ } \ref{ }

El comando  $\lambda$ label $\{\}$  se coloca justo detrás del título de sección, por ejemplo:

\section{Biblias medievales romanceadas}\label{biblias}

y después, cuando queramos referirnos a esta sección en el texto (ya sea antes o después de dicha sección) escribiremos, por ejemplo:

En la seccion~\ref{biblias} trataremos de las Biblias medievales

y obtendremos algo parecido a:

En la sección 4.1 trataremos de las Biblias medievales...

Llamo la atención sobre el uso de ~ delante del comando \ref. Es conveniente ponerlo (aunque no obligatorio) para que el número de sección no se separe nunca de la palabra "sección".

Los dos comandos explicados pueden usarse no sólo en la referencia a las divisiones de LATEX  $2\varepsilon$  sino también para referir a tablas y figuras. Esto lo veremos en las secciones  $4.13 \text{ y } 4.4$  $4.13 \text{ y } 4.4$ .

La última frase de este párrafo decía en mi original:

Esto lo veremos en las secciones \ref{table}  $y^{\text{fig}}$ .

## <span id="page-10-0"></span>3 Y se hizo . . . la letra

Escribir un fichero para T<sub>EX</sub> o para L<sup>A</sup>T<sub>EX</sub> requiere acostumbrarse a ciertas convenciones y usos que no son necesarios en los procesadores de texto WYSIWYG<sup>[1](#page-10-2)</sup>.

#### <span id="page-10-1"></span>3.1 Caracteres muy especiales

Hay una serie de caracteres que en principio—pero sólo en principio—están reservados para ciertas funciones. Los fondos (perdón...) reservados son:

<span id="page-10-2"></span><sup>&</sup>lt;sup>1</sup>WYSIWYG: What you see is what you get o también WYSIAYG: What you see is ALL you get

#### $\sim$  # \$ %  $\sim$  & { } \  $-$

Para poder escribirlos tenemos que usar los siguientes comandos:

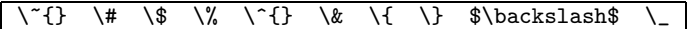

y obtendremos:

 $\tilde{z}$  # \$ %  $\hat{z}$  & { } \

——¿Para qu´e sirven esos caracteres entonces?

——Me alegro de que me haga esa pregunta:

- ~: es un peque˜no comando que colocado entre dos palabras, en lugar de un espacio, impide que estas dos palabras se separen en distintas líneas. Se suele usar en casos como Sr.~Lazaro (Sr. Lázaro) en los que queda francamente mal separar a tan ilustre personajillo de su títulillo y distinción.
- #: se usa como parámetro en las macros.
- \$: se usa para entrar en (y salir de) modo matemático, es decir, para escribir fórmulas, ecuaciones, etc.
- %: en un documento de T<sub>E</sub>X se usa para hacer comentarios sin que se impriman. Todo lo que está a la derecha de % (en la misma línea) no será procesado por TEX.
- $\hat{\cdot}$ : se usa como superíndice (123<sup>456</sup>).
- $\&$ : se usa como signo de tabulación en las tablas.
- { }: las dos llaves se usan para limitar el alcance de los comandos de TEX. O para hacer grupos, que no sé si es lo mismo, pero me da igual.
- \: es, por defecto, el caracter de escape en TEX y en LATEX, es decir, el que indica que lo que sigue es un comando.
- $\therefore$  se usa como subíndice  $(123_{456})$ .

## <span id="page-11-0"></span>3.2 La cartilla en  $\mathbb{P}\mathbb{F} \times 2\varepsilon$

En TEX Las letras sin acentuar se escriben tal cual (menos mal):

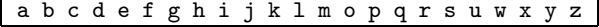

y tenemos:

a b c d e f g h i j k l m o p q r s u w x y z

Los espacios y los tabuladores son ignorados por T<sub>F</sub>X normalmente, es decir, que da lo mismo que escribas un espacio que 100, aunque el original sufriría bastante. También da igual un retorno aquí y allá, los párrafos se marcan con una línea (o más) en blanco:

```
Estos espacios
   y este retorno no se ven en el output
Pero la línea en blanco anterior crea este nuevo párrafo
```
que produce:

Estos espacios y este retorno no se ven en el output.

Pero la línea en blanco anterior crea este nuevo párrafo.

Como decíamos TEX habla inglés por defecto, y esto se aplica también a las reglas tipográficas. Una de estas reglas afecta a los espacios extras que los anglosajones dejan detrás de los signos de puntuación.

En las demás tradiciones tipográficas esto no es así, por lo que es muy conveniente cambiar este comportamiento por defecto de T<sub>EX</sub>. La mejor manera de hacerlo es desabilitando de un golpe esta función. El comando que hay que colocar al pricipio del documento es:

#### \frenchspacing

y curiosamente para volver al comportamiento normal de TEX hay que escribir:

#### \nonfrenchspacing

Otro comportamiento peculiar de TEX es que para conseguir la comillas dobles, no hay que escribir las comillas dobles del teclado (¿quién dijo que TEX era fácil?), sino escribir dos comillas simples de apertura (es decir, en el teclado espa˜nol, dos acentos graves) seguidas para las dobles de apertura, y dos comillas simples de cierre para las dobles de cierre. Las simples son más simples, son lo que son:

```
Estas ''comillas dobles'' producen estas:
Estas "comillas dobles" producen estas.
Estas 'comillas simples' producen estas:
Estas 'comillas simples' producen estas.
```
Respecto a los caracteres acentuados y signos especiales tenemos un pequeño problema: si no usamos la versión multilingüe de plain TFX, o no usamos el paquete inputenc de L<sup>A</sup>TFX, entonces tenemos que usar comandos para producir caracteres con diacríticos. Lo cual para alguien que escribe eñes y acentos por un tubo es molesto. Pero si usamos esos paquetes podremos escribir los caracteres tal cual en nuestro fichero. Ahora, conocer los comandos estándar de LAT<sub>EX</sub> está muy bien si no tenemos acceso a un teclado español o si queremos usar algo tan simple como una jota sin punto: que evidentemente no está en el teclado. Los tipos de acento que hay en TEX son los siguientes (se puede subsistuir la [o] por cualquier letra, excepto la [i] y la [j] a las que primero hay que quitarles el punto de esta manera:

$$
\setminus i \setminus j
$$

y tenemos:

$$
1\quad\text{J}
$$

Con los comandos:

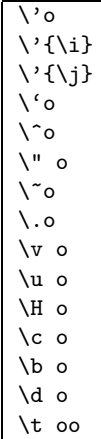

obtendremos:

## $\acute{\text{o}}$  í  $\acute{\text{j}}$   $\grave{\text{o}}$   $\acute{\text{o}}$   $\ddot{\text{o}}$   $\ddot{\text{o}}$   $\dd$

Estamos asumiendo que estamos usando las fuentes estándar de T<sub>EX</sub>, es decir, las CMR o Computer Modern Roman, inventadas, diseñadas y dibujadas por el creador de T<sub>E</sub>X, y que siempre vienen con TEX. Estas fuentes tienen su propia asignación de caracteres e incluyen los diacríticos que he mostrado arriba. TEX no está limitado a usar estas fuentes, puede usar ttf o ps ... pero esa es otra historia y debe ser contada en otra ocasión. El caso es que las CMR están muy bien y con ellas puedes hacer cosas como esta:

 $\check{w}$   $\hat{xy}$   $\check{s}$ .

Otros símbolos especiales se logran con los comandos:

\oe \OE \ae \AE \aa \AA \o  $\setminus$ O  $\lambda$  $\setminus$ L \ss \dag \ddag  $\setminus$ S  $\P$ \copyright \pounds

que producen:

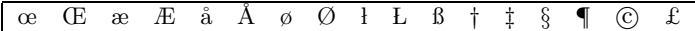

En modo matemático—al que se entra tecleando \$ y se cierra con otro \$—se pueden obtener muchos más símbolos especiales (estos son válidos para cualquier fuente ya que en realidad pertenecen a una fuente específica de TEX que no es CMR):

He aquí los comandos que producen las letras griegas en minúscula:

```
$\alpha$ $\beta$ $\gamma$ $\delta$ $\epsilon$ $\varepsilon$ $\zeta$ $\eta$
$\theta$ $\vartheta$ $\iota$ $\kappa$ $\lambda$ $\mu$ $\nu$ $\xi$
\pi\ \rm\$\phi$ $\varphi$ $\chi$ $\psi$ $\omega$
```
Comandos que producen este resultado:

```
α β γ δ  ε ζ η θ ϑ ι κ λ µ ν ξ π $ ρ % σ ς τ υ φ ϕ χ ψ ω
```
Y estas son algunas mayúsculas:

```
$\Gamma$ $\Delta$ $\Theta$ $\Lambda$ $\Xi$ $\Pi$
$\Sigma$ $\Upsilon$ $\Phi$ $\Psi$ $\Omega$
```
que prodecen lo siguiente:

Γ ∆ Θ Λ Ξ Π Σ Υ Φ Ψ Ω

Para conseguir los tres tipos de guiones:

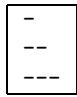

combinaciones de guión simple que producen:

```
-
–
—
```
Para lograr la interrogación y la exclamación de apertura se usan los comandos:

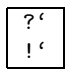

es decir, las de cierre más una comilla simple de apertura (acento grave en el teclado español) que producen:

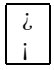

Pero queda dicho: si quieres puedes poner directamente una interrogación ( $\chi$ ) o una exclamación ( $\chi$ ) o una comilla angular  $(\le)$  o una a acentuada (*á*) o lo que quieras. Si te encontraras con un mensaje de error en algunos de esos símbolos, significa que ese símbolo no está declarado en el fichero latin1.def y tienes que definirlo tú. Por ejemplo yo uso en este artículo tres símbolos que no están definidos: los guiones medio (–) y largos (–) y la cruz llamada «dag». Lo que he hecho es añadir en el preámbulo las tres líneas siguientes:

```
\DeclareInputText{151}{---}
\DeclareInputText{150}{--}
\DeclareInputText{134}{\dag}
```
el comando \DeclareInputText{}{} toma dos argumentos: el primero la posición ISO o ASCII o lo que sea del caracter que queremos teclear tal cual en nuestros ficheros y el segundo lo que queremos que haga TEX cuando se encuentre este caracter.

## <span id="page-14-0"></span>3.3 Cursivas, negritas y otras especies

En esta sección veremos cómo—dentro de una misma fuente—se puede seleccionar *cursiva*, negrita, fuente fija o sans serif.

En las palabras anteriores hemos usado el antiguo sistema de comandos de LATEX, pero se recomienda usar el nuevo estándar de LATEX  $2\varepsilon$ .

El sistema antiguo utiliza los comandos:

```
{\it texto en cursiva}
{\bf texto en negrita}
{\tt texto en fuente fija}
{\sf texto en tipo sans-serif}
```
para producir los efectos:

texto en cursiva texto en negrita texto en fuente fija texto en tipo sans-serif

Pero estos comandos no funcionaban muy intuitivamente por lo que el equipo de LATEX3 los ha rehecho y les ha cambiado los nombres para no liarnos. Un problema típico con los comandos antiguos era este ejemplo:

 ${\it texto}$  en cursiva y esto debería ser  ${\bf b}$  cursiva y negrita} a la vez}

texto en cursiva y esto debería ser intuitivamente cursiva y negrita a la vez... pero evidentemente sólo es negrita.

Los nuevos comandos desde LAT<sub>E</sub>X  $2_{\varepsilon}$  son los siguientes:

```
\textrm{...} o {\rmfamily ...} redonda
\textit{...} o {\itshape ...} cursiva
\textbf{...} o {\bfseries ...} negrita
\texttt{...} o {\ttfamily ...} fuente fija
\textsf{...} o {\sigma \dots} sans serif (tipo arial o helvética)
```
Que usados con el ejemplo anterior, cambian el resultado:

 ${\it t}$ ape texto en cursiva y esto debería ser  $\textit t}$ cursiva y negrita} a la vez}

texto en cursiva y esto debería ser intuitivamente cursiva y negrita a la vez...y lo es.

Algunos comandos más:

\textup{...} o {\upshape ...} upright (tipo dunhill) \textsf{...} o {\sffamily ...} sans serif (tipo arial) \textsl{...} o {\slshape ...} slanted (redonda inclinada) \textsc{...} o {\scshape ...} versalita \emph{...} o {\em ...} redonda, cursiva o subrayado dependiendo del contexto.

Un ejemplo de todas las posibilidades:

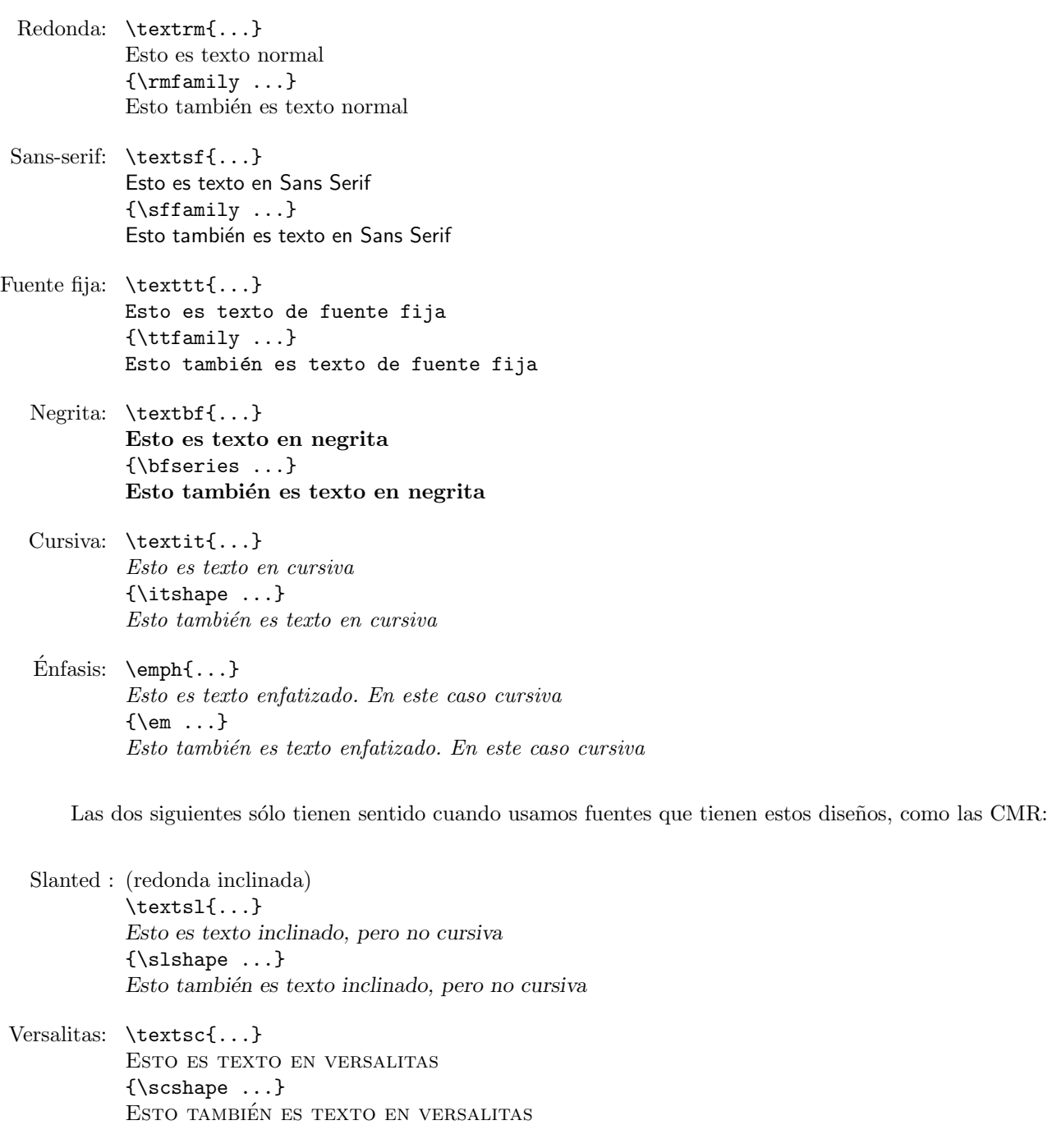

## <span id="page-16-0"></span>3.4 El tamaño de las pequeñas bestias

Respecto a los tamaños: en LATEX  $2\varepsilon$  se controlan con los siguientes comandos, de menor a mayor:

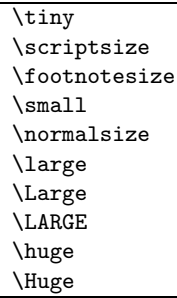

Dependiendo de la opción de tamaño del \documentclass que se esté usando estos tamaños son relativos al tamaño de la fuente base de dicho \documentclass.

Por ejemplo, si se dice:

```
\documentclass[12pt]{book}
```
(en la versión antigua-pero compatible-de LaTeX: \documentstyle[12pt]{book})

el valor de \Large es 17.3pt

pero si se dice:

```
\documentclass[11pt]{book}
```
el valor de \Large es 14.4pt

Para nuestro documento, que está en 10pt, los comandos de tamaño preestablecidos dan los siguientes valores:

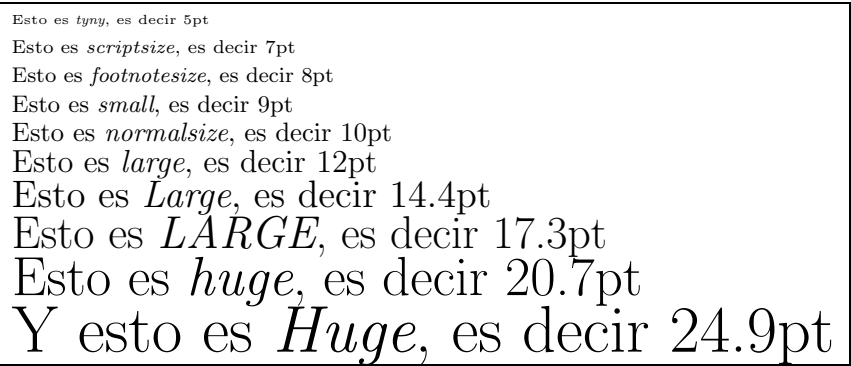

Aunque en LATEX  $2_{\varepsilon}$  también se puede especificar directamente el tamaño mediante el comando:

### \fontsize{12}{12}\selectfont

en donde el primer número es el tamaño de la fuente en "puntos" (12pt) y el segundo (que es obligatorio también) es la interlínea medida en "puntos" (12pt).

Ahí van algunos ejemplos:

 $\frac{5}{6}\selectfont$ 

Esto es texto en 5 puntos

\fontsize{12}{12}\selectfont

Esto es texto en 12 puntos

\fontsize{16}{14}\selectfont

Esto es texto en 16 puntos

\fontsize{20}{16}\selectfont

# Esto es texto en 20 puntos

\fontsize{28}{20}\selectfont

# Esto es texto en 28 puntos

Para volver al tamaño base del documento escribiremos el comando:

#### \normalsize

Por defecto LATEX usa una interlínea de 1 en sus clases estándar. Para cambiar esta interlínea para todo el documento (o para una parte) tenemos que usar el comando \linespread{factor}. Por ejemplo, el comando en el preámbulo:

#### \linespread{1.3}

cambiará la interlínea a uno y medio, mientras que:

\linespread{1.6}

lo cambiará a dos.

## <span id="page-17-0"></span>4 Por un mejor entorno

Una vez que ya sabemos el alfabeto LATEX  $2\varepsilon$ tiano, bueno será meternos un poco en su sintaxis. Una parte importante de ésta son los llamados entornos (enviroment).

En LAT<sub>E</sub>X  $2\varepsilon$  los entornos son pequeñas islas (a veces parecen continentes) en los que se cambian formatos, tipos de letra, etc. temporalmente para conseguir automáticamente efectos distintos.

En esto conoceréis que soy un entorno:

```
\begin{nombre del entorno}
\end{nombre del entorno}
```
por ejemplo:

$$
\verb+\begin{+} \verb+\end{+} \verb+\end{+} \verb+\end{+}
$$

Todo lo que hay entre estos dos comandos obedece a nuevas reglas, fijadas en macros (en este caso hechas por el equipo de L<sup>A</sup>T<sub>E</sub>X 2<sub>ε</sub> pero podemos hacer nuestros propios entornos) que se anulan después del comando \end{ }.

En las secciones siguientes veremos los entornos m´as comunes, pero hay muchos m´as. Las hemos ordenado alfabéticamente, pero se pueden reunir según su función de la siguiente forma: para la justificación parcial de fragmentos de texto véanse las subsecciones  $4.1$ ,  $4.5$  y  $4.6$ ; para la creación de listas (o texto jerarquizado) véanse las subsecciones [4.2](#page-18-1), [4.3,](#page-18-2) [4.7,](#page-20-2) y [4.8](#page-23-0); para citas largas véanse las subsecciones [4.9](#page-24-0) y [4.10;](#page-25-0) para las tablas véanse las subsecciones [4.11](#page-25-1), [4.13](#page-29-0) y [4.12](#page-26-0); para figuras véase la subsección [4.4](#page-19-0); para poesía véase la subsección [4.14](#page-29-1).

#### <span id="page-18-0"></span>4.1 center

Sirve para centrar texto. Si no utilizamos el indicador de fin de línea \\, L<sup>AT</sup>EX 2<sub>ε</sub> la romperá donde considere necesario. En este ejemplo usamos \\, en los de las subsecciones [4.5](#page-20-0) y [4.6](#page-20-1) dejamos que TEX decida. Se usa de la siguiente manera:

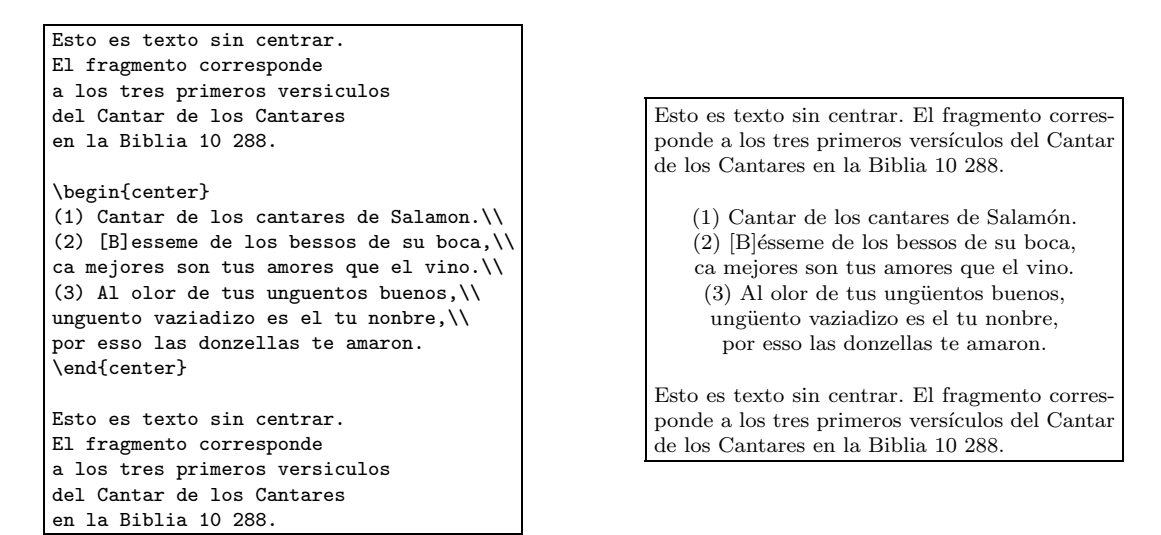

## <span id="page-18-1"></span>4.2 description

Como su propio nombre no indica, se usa para hacer una lista sin numerar, destacando en negrita y con sangría francesa el ítem descrito. Tanto éste como los entornos descritos en las subsecciones [4.3](#page-18-2), [4.7](#page-20-2) y [4.8](#page-23-0) hacen uso siempre del comando

\item[ ]

que se antepone a cada miembro de la lista. El argumento opcional [ ], se usa para colocar un s´ımbolo delante de un ítem determinado. Si queda vacío, cada entorno de lista tiene símbolos definidos por defecto.

Veamos un ejemplo del entorno description:

```
\begin{description}
\item[Primer caso: ] Este es el primer
caso. No se me ocurre nada que decir,
pero como quiero mostrar un texto
largo\dots
\item[Segundo caso: ] Este es el segundo
caso. Sigue sin salirme nada que decir,
pero insisto en mostrar un texto
largo\dots
\item[Tercer caso: ] Este es el tercer
caso. Pues no hay manera, no se me
ocurre nada, pero me obceco en mostrar
un texto largo\dots
\end{description}
```
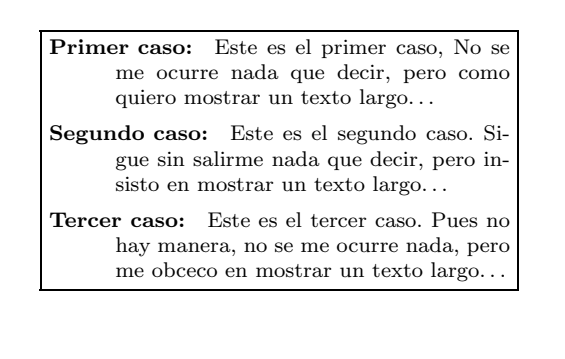

#### <span id="page-18-2"></span>4.3 enumerate

Otro de los entornos para hacer listas, en este caso numeradas. Para que se vea como funciona haremos tres niveles, metiendo un entorno en otro. Se observará que por defecto LATEX numera el primer nivel con números arábigos, el segundo con letras minúsculas, y el tercero con números romanos, ¡qué bien!.

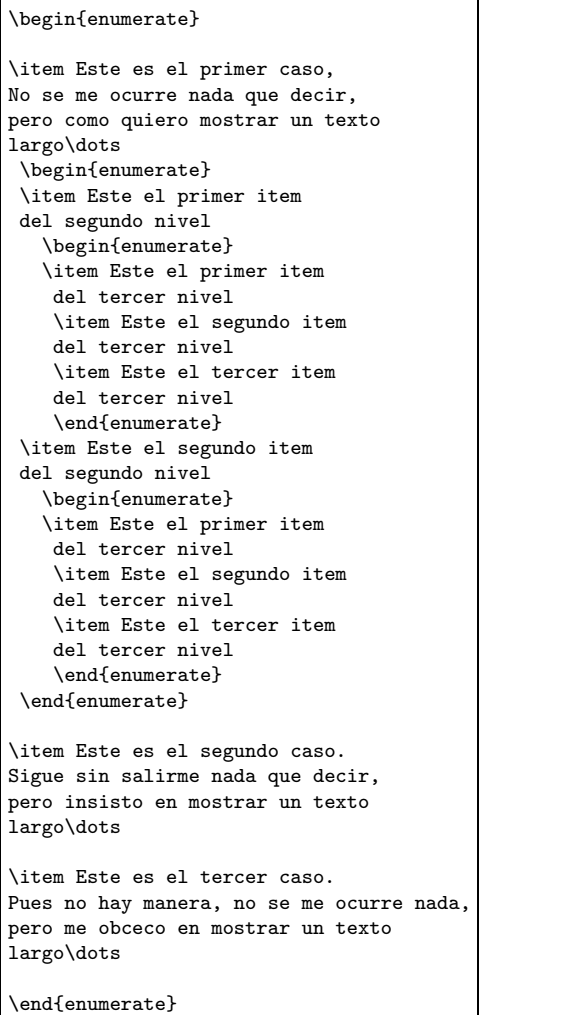

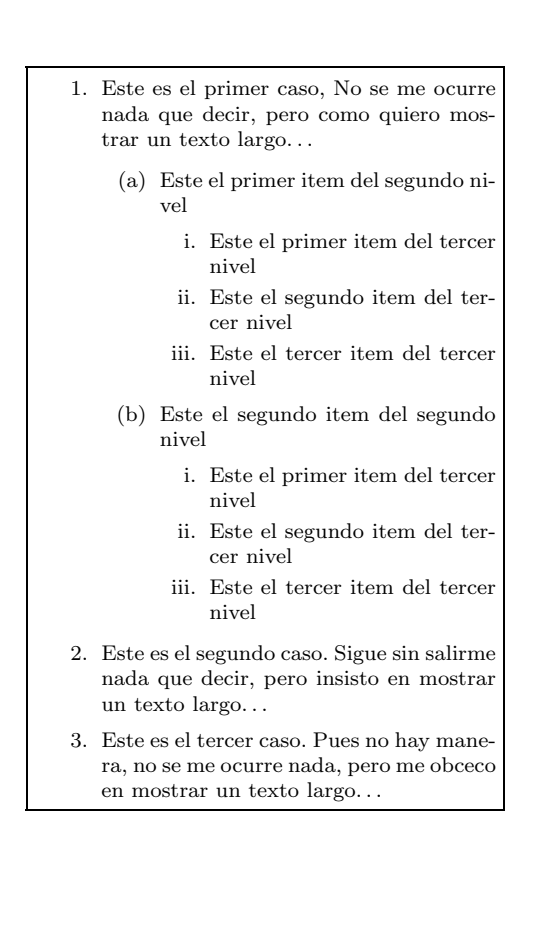

## <span id="page-19-0"></span>4.4 figure

No hace nada especial. Simplemente permite mantener un contador de figuras, cuyos títulos pueden ir a un índice de figuras. También permite referirse a una figura con los comandos **\label y \ref.** He aquí el ejemplo:

```
\begin{figure}[h]
\begin{center}
\begin{fmpage}{2.5cm}
NO HAY FOTO
\end{fmpage}
\end{center}
\caption{NO HAY FOTO? Este titulillo va
debajo de la figura}\label{titulo}
\end{figure}
```
### NO HAY FOTO

```
Figura 3: ¿NO HAY FOTO? Este titulillo va debajo de la figura
```
Con lo que ya podemos referirnos a la figura [3](#page-19-1).

## <span id="page-20-0"></span>4.5 flushleft

Sirve para justificar a la izquierda el texto. Se usa de la siguiente manera:

```
Esto es texto sin justificar
a la izquierda.
El fragmento corresponde
a los tres primeros versiculos
del Cantar de los Cantares
en la Biblia 10 288.
\begin{flushleft}
(1) Cantar de los cantares de Salamon.
(2) [B]esseme de los bessos de su boca,
ca mejores son tus amores que el vino.
(3) Al olor de tus unguentos buenos,
unguento vaziadizo es el tu nonbre,
por esso las donzellas te amaron.
\end{flushleft}
Esto es texto sin justificar
a la izquierda.
El fragmento corresponde
a los tres primeros versiculos
del Cantar de los Cantares
en la Biblia 10 288.
```
Esto es texto sin justificar a la izquierda. El fragmento corresponde a los tres primeros versículos del Cantar de los Cantares en la Biblia 10 288.

 $(1)$  Cantar de los cantares de Salamón.  $(2)$ [B]<sup>esseme</sup> de los bessos de su boca, ca mejores son tus amores que el vino. (3) Al olor de tus ungüentos buenos, ungüento vaziadizo es el tu nonbre, por esso las donzellas te amaron.

Esto es texto sin justificar a la izquierda. El fragmento corresponde a los tres primeros versículos del Cantar de los Cantares en la Biblia 10 288.

## <span id="page-20-1"></span>4.6 flushright

Sirve para justificar el texto a la derecha. Se usa de la siguiente manera:

```
Esto es texto sin justificar
a la derecha.
El fragmento corresponde
a los tres primeros versiculos
del Cantar de los Cantares
en la Biblia 10 288.
\begin{flushright}
(1) Cantar de los cantares de Salamon.
(2) [B]esseme de los bessos de su boca,
ca mejores son tus amores que el vino.
(3) Al olor de tus unguentos buenos,
unguento vaziadizo es el tu nonbre,
por esso las donzellas te amaron.
\end{flushright}
Esto es texto sin justificar
a la derecha.
El fragmento corresponde
a los tres primeros versiculos
del Cantar de los Cantares
en la Biblia 10 288.
```
Esto es texto sin justificar a la derecha. El fragmento corresponde a los tres primeros versículos del Cantar de los Cantares en la Biblia 10 288.

 $(1)$  Cantar de los cantares de Salamón.  $(2)$ [B]<sup>esseme</sup> de los bessos de su boca, ca mejores son tus amores que el vino. (3) Al olor de tus ungüentos buenos, ungüento vaziadizo es el tu nonbre, por esso las donzellas te amaron.

Esto es texto sin justificar a la derecha. El fragmento corresponde a los tres primeros versículos del Cantar de los Cantares en la Biblia 10 288.

## <span id="page-20-2"></span>4.7 itemize

He aquí otro de los entornos para crear listas. Nótese en el ejemplo que hemos utilizado la opción [ ] en los ítemes 2 y 3 para cambiar el símbolo por defecto, que no está de más decirlo es \$\bullet\$, es decir, •.

#### \begin{itemize}

\item Este es el primer caso, No se me ocurre nada que decir, pero como quiero mostrar un texto largo\dots

\item[\$\Box\$] Este es el segundo caso. Sigue sin salirme nada que decir, pero insisto en mostrar un texto largo\dots

\item[\$\rightarrow\$] Este es el tercer caso. Pues no hay manera, no se me ocurre nada,pero me obceco en mostrar un texto largo\dots

\end{itemize}

- Este es el primer caso, No se me ocurre nada que decir, pero como quiero mostrar un texto largo. . .
- $\Box$  Este es el segundo caso. Sigue sin salirme nada que decir, pero insisto en mostrar un texto largo. . .
- $\rightarrow$  Este es el tercer caso. Pues no hay manera, no se me ocurre nada,pero me obceco en mostrar un texto largo. . .

Pero no nos conformamos con un nivel sino que queremos más, por lo menos 3. Nótese que en el "segundo caso" también hemos cambiado los símbolos por defecto (- y \*) en los niveles más profundos, por  $\P$  y  $\dagger$ :

- Este es el primer caso, No se me ocurre nada que decir, pero como quiero mostrar un texto largo. . .
	- Este el primer item del segundo nivel
		- ∗ Este el primer item del tercer nivel
		- ∗ Este el segundo item del tercer nivel
		- ∗ Este el tercer item del tercer nivel
	- Este el segundo item del segundo nivel
		- ∗ Este el primer item del tercer nivel
		- ∗ Este el segundo item del tercer nivel
		- ∗ Este el tercer item del tercer nivel
- $\Box$  Este es el segundo caso. Sigue sin salirme nada que decir, pero insisto en mostrar un texto largo. . .
	- ¶ Este el primer item del segundo nivel
		- † Este el primer item del tercer nivel
		- † Este el segundo item del tercer nivel
		- † Este el tercer item del tercer nivel
	- ¶ Este el segundo item del segundo nivel
		- † Este el primer item del tercer nivel
		- † Este el segundo item del tercer nivel
		- † Este el tercer item del tercer nivel

#### \begin{itemize}

\item Este es el primer caso, No se me ocurre nada que decir, pero como quiero mostrar un texto largo\dots \begin{itemize} \item Este el primer item del segundo nivel \begin{itemize} \item Este el primer item del tercer nivel \item Este el segundo item del tercer nivel \item Este el tercer item del tercer nivel \end{itemize} \item Este el segundo item del segundo nivel \begin{itemize} \item Este el primer item del tercer nivel \item Este el segundo item del tercer nivel \item Este el tercer item del tercer nivel \end{itemize} \end{itemize} \item[\$\Box\$] Este es el segundo caso. Sigue sin salirme nada que decir, pero insisto en mostrar un texto largo\dots \begin{itemize} \item[\P] Este el primer item del segundo nivel \begin{itemize} \item[\dag] Este el primer item del tercer nivel \item[\dag] Este el segundo item del tercer nivel \item[\dag] Este el tercer item del tercer nivel \end{itemize} \item[\P] Este el segundo item del segundo nivel \begin{itemize} \item[\dag] Este el primer item del tercer nivel \item[\dag] Este el segundo item del tercer nivel \item[\dag] Este el tercer item del tercer nivel \end{itemize} \end{itemize}

\end{itemize}

Pero tampoco está de más decir que los entornos son compatibles y que podemos insertar unos en otros, por lo tanto veamos un ejemplo en que metemos un entorno "itemize" dentro de uno "enumerate".

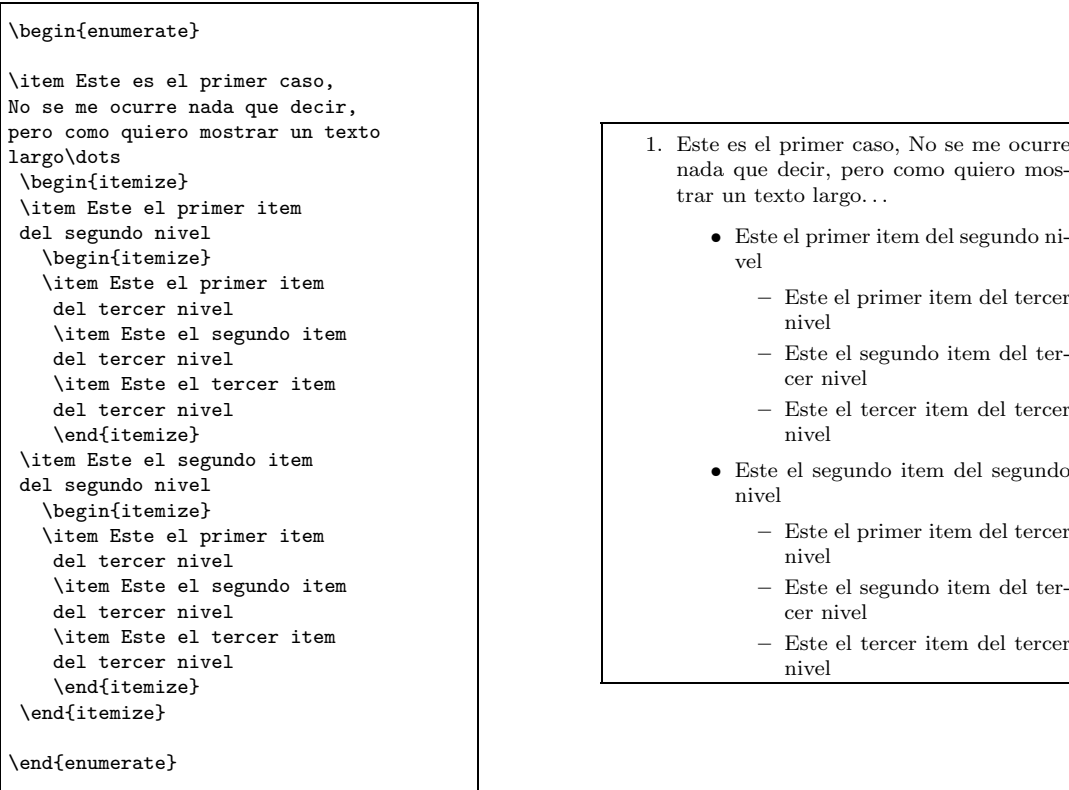

## <span id="page-23-0"></span>4.8 list

Es un entorno especial con el que se puede controlar hasta el ´ultimo detalle del formato de una lista. La sintaxis es un poco más complicada:

\begin{list}{etiqueta por defecto}{comandos}

Se compone de tres partes. La declaración del entorno

#### \begin{list}

la declaración de la etiqueta por defecto del ítem, es decir, qué símbolo debe llevar cualquier ítem que no lo lleve explícito:

{etiqueta por defecto}

En cuanto a las etiquetas por defecto podemos usar cualquier signo o s´ımbolo que se nos antoje, por ejemplo:

```
$\Box$
$\bullet$
$\rightarrow$
```
para colocar los símbolos:

 $\Box \bullet \rightarrow$ 

Los comandos se usan para establecer el formato de la lista:

{comandos}

Los que pueden usarse son los siguientes:

- \topsep El espacio vertical que quedará entre la lista y el texto normal que la rodea. Por defecto es 0.125in (pulgadas)
- \partopsep Espacio vertical extra que quedará entre la lista y el texto normal que la rodea, si éste es una línea en blanco.
- \itemsep La separación entre cada \item. Por defecto: 0.06in.
- \parsep Espacio vertical entre los distintos p´arrafos de un mismo \item. Por defecto 0.06in.
- \leftmargin Margen izquierdo del texto de un \item (sin incluir la etiqueta). El cálculo es relativo al margen izquierdo del texto. Por defecto: 2.5em (espacios tipo em).
- \rightmargin Margen derecho del texto de un \item (sin incluir la etiqueta). El cálculo es relativo al margen derecho del texto. Por defecto: 0em (espacios tipo em).
- \listparindent Sangría para todos los párrafos de todos los \item. Por defecto: 0in
- \itemindent Sangría delante de cada etiqueta. Por defecto: 0in (puede ser negativa).
- \labelsep Espacio horizontal entre la etiqueta y el texto de los \item. Por defecto: 0.5em
- \labelwidth Ancho de las etiquetas. Por defecto: 2em.

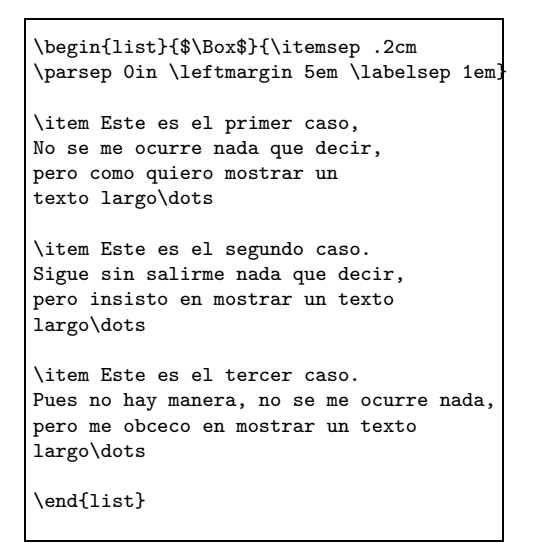

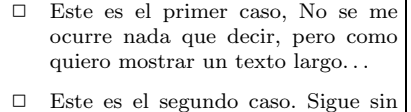

- salirme nada que decir, pero insisto en mostrar un texto largo. . .
- □ Este es el tercer caso. Pues no hay manera, no se me ocurre nada, pero me obceco en mostrar un texto largo. . .

#### <span id="page-24-0"></span>4.9 quotation

Se usa para realizar citas largas (con más de un párrafo) sangradas del texto principal. La única diferencia con quote (vid.  $4.10$ ) es que en quotation se indentan los párrafos. Con un ejemplo bastará:

Y citemos una vez mas los famosos versos del Cantar de los cantares de Salomon:

\begin{quotation} Cantar de los cantares de Salamon. Besseme de los bessos de su boca, ca mejores son tus amores que el vino. ... Adonaronse tus mexillas con los çarçillos, tu garganta con las sartas. Çarçillos de oro te fare con granos de plata. \end{quotation}

Que podemos observar son bellos, hermosos como un reportaje de Felix Rodriguez.

Cantar de los cantares de Salomón: Cantar de los cantares de Salamón. Bésseme de los bessos de su boca, ca mejores son tus amores que el vino. Al olor de tus ungüentos buenos, ungüento vaziadizo es el tu nonbre, por esso las donzellas te amaron. Atraeme; tras ty correré; metióme el rey en sus cilleros. Alegrar me hé e gozaré contigo, oleré tus amistades más que el vino; con derechumbres te amaron.Negra so yo e donosa, fijas de Iherusalem, como las tiendas de Quedar e como las cortinas de Salamón. Non me tachedes por que so baça, ca me priso el sol; los fijos de mi madre yraron contra mí; pusieron me guardadera delas viñas; mi viña que es mía non guardé. $\gg$ 

Y citemos una vez más los famosos versos del

Que podemos observar son bellos, hermosos, como un reportaje de Félix Rodríguez de la Fuente.

#### <span id="page-25-0"></span>4.10 quote

Se usa para realizar citas más cortas que con el anterior (de un párrafo), pero funciona igual (excepto en la indentación del párrafo):

Y citemos una vez mas los famosos versos del Cantar de los cantares de Salomon: \begin{quote} Cantar de los cantares de Salamon. Besseme de los bessos de su boca, ca mejores son tus amores que el vino. Al olor de tus ungüentos buenos, ungüento vaziadizo es el tu nonbre, por esso las donzellas te amaron. \end{quote} Que podemos observar son bellos, hermosos,

como un reportaje de Felix Rodriguez.

Y citemos una vez más los famosos versos del Cantar de los cantares de Salomón:

> Cantar de los cantares de Salamón. Bésseme de los bessos de su boca, ca mejores son tus amores que el vino. Al olor de tus ungüentos buenos, ungüento vaziadizo es el tu nonbre, por esso las donzellas te amaron.

Que podemos observar son bellos, hermosos, como un reportaje de Félix Rodríguez de la Fuente.

### <span id="page-25-1"></span>4.11 tabbing

Se usa para hacer tablas muy sencillas (para tablas complejas vid. [4.12](#page-26-0)), no se recomienda mucho su uso ya que no permite controlar casi nada del formato. Imita más o menos los tabuladores de una máquina de escribir. Se compone básicamente de cuatro comandos:

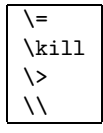

El primero sirve para fijar la posición de los tabuladores en la página. El segundo indica que se ha terminado de fijar tabuladores. El tercero, sería el tabulador en sí. El cuarto indica que se han terminado una fila. Veamos un ejemplo, el input:

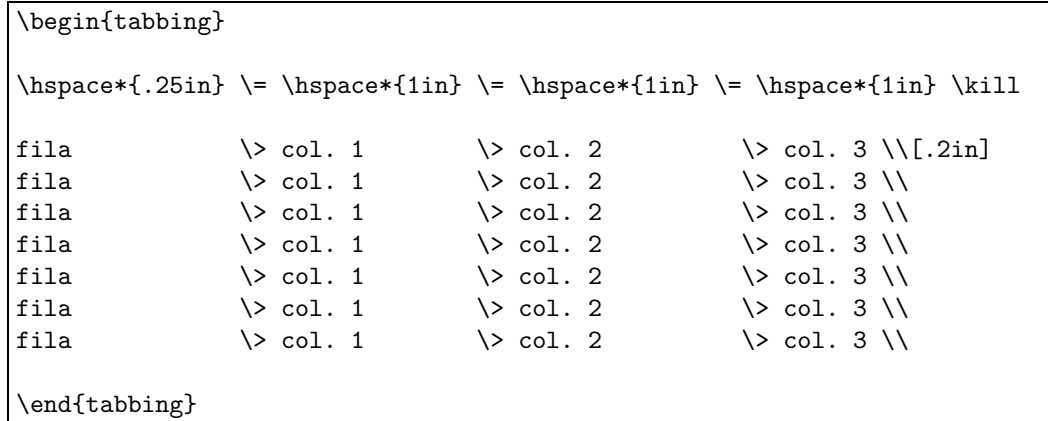

produce el output:

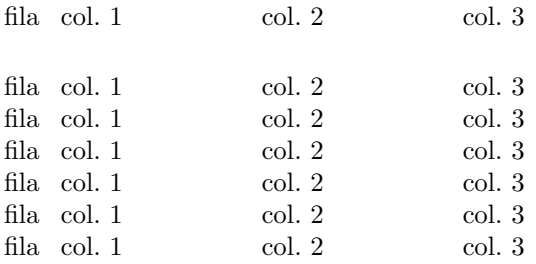

Lo bueno de este entorno es que permite alinear texto en columnas de tamaño fijo, y que las filas se puedan separar de una p´agina a otra. El entorno tabular, sin embargo, no permite romper la tabla en varias páginas.

### <span id="page-26-0"></span>4.12 tabular

Es el hermano mayor del entorno anterior: la anchura de las columnas se adapta al texto más largo metido en dicha columna. Se pueden introducir líneas horizontales y verticales, y definir de antemano si el texto de una columna va centrado, a la izquierda o a la derecha...y muchas cosas más, difíciles de explicar y que hay que ver en ejemplos.

Este entorno tiene la forma:

#### \begin{tabular}{formato}

En donde {formato} define el número de columnas, si el texto de cada una va centrado o justificado (derecha o izquierda), si hay l´ıneas verticales entre algunas columnas, etc.

La forma que toma es, por ejemplo, la siguiente:

#### \begin{tabular}{llc|cr|r}

es decir, 1 significa izquierda, c centrado, r derecha, y | que indica las líneas verticales entre las columnas. Habrá tantas columnas como 1, r, c se especifiquen. Por lo tanto el ejemplo anterior especifica que tendremos 6 columnas: las dos primeras con el texto justificado a la izquierda, la tercera con texto centrado (una l´ınea vertical), la cuarta centrada, la quinta a la derecha (una l´ınea vertical) y la sexta con texto a la derecha.

Pero hay ejemplos m´as complejos que suponen el uso de otras variantes de formato, por ejemplo:

#### \begin{tabular}{|l p{4.5cm} rr|}

Es decir, cuatro columnas con dos líneas verticales (una a la izquierda de la tabla y la otra a la derecha). La segunda columna (p{4.5cm}) será de tipo párrafo con una anchura de 4.5cm.

#### \begin{tabular}{c r@{--}l}

Es decir, tres columnas: la primera centrada, la segunda con el texto a la derecha. Entre la segunda y la tercera ({r@{--}l}) se colocan los caracteres --. La arroba @ indica que el espacio normal entre esas columnas queda anulado.

Veamos un ejemplo sencillo de cuatro columnas (las dos primeras con texto a la izquierda, la dos últimas con texto centrado), con líneas verticales entre todas las columnas. El comando \hline detrás de la primera fila indica una línea horizontal separándola de las demás.

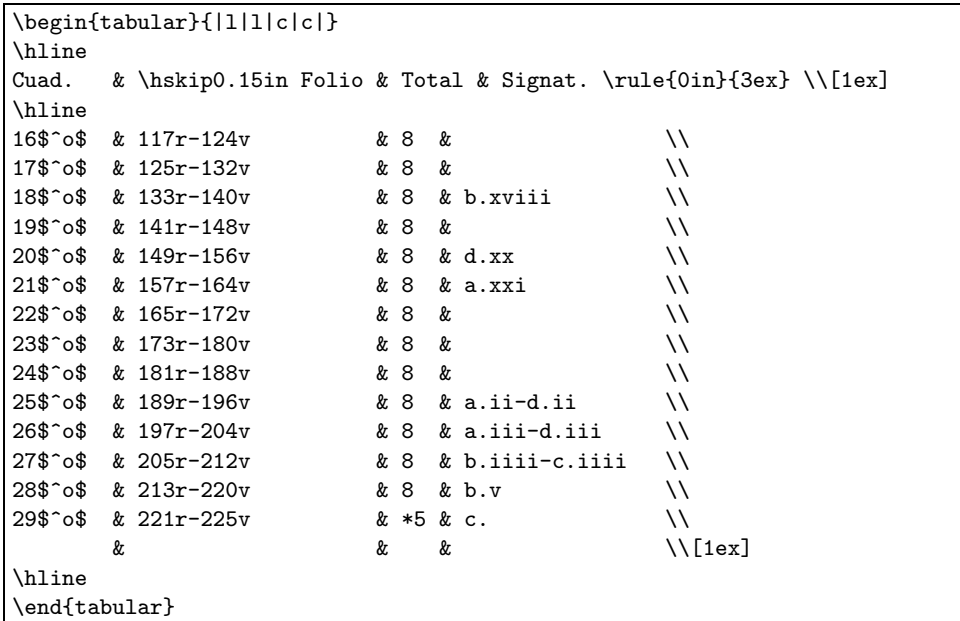

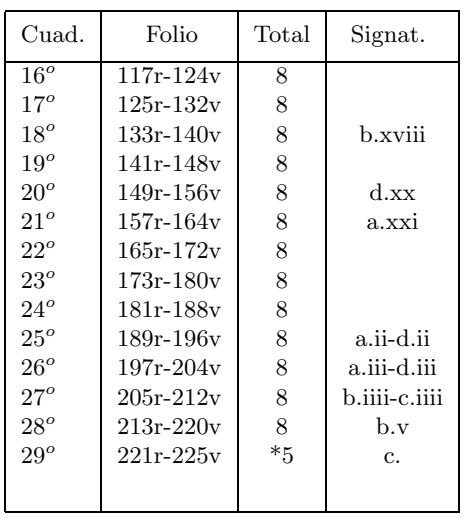

Los comandos que se usan *dentro* del entorno tabular son los siguientes:

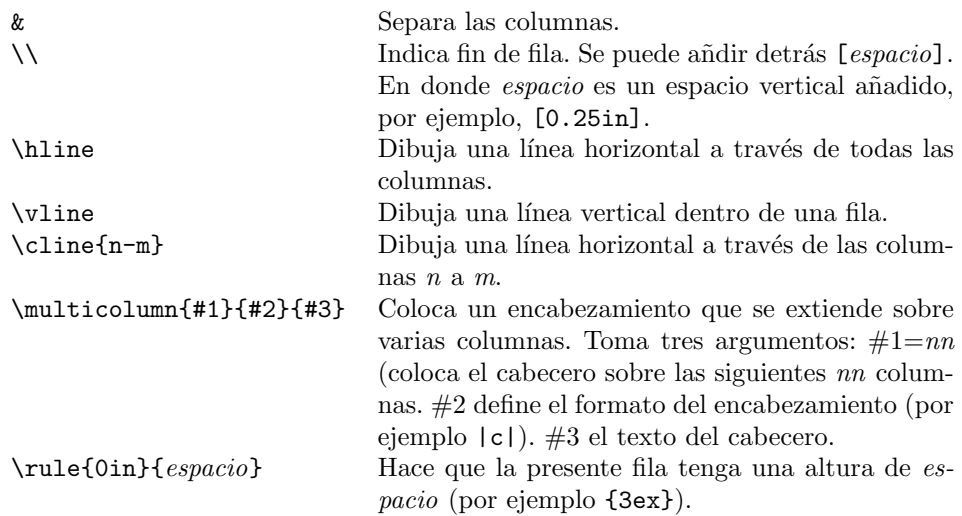

Veamos un ejemplo que usa todos esos comandos:

Como vamos a usar mucho \rule{0in}{3ex}, es bueno definir una macro para abreviar:

 $\newcommand{\ESPACIO}{\rule{0.15em}{10.15mm}$ 

```
\newcommand{\ESPACIO}{\rule{0in}{3ex}}
\begin{tabular}{|l r@{. }l | p{1.0in}|}
%
\hline
%
\multicolumn{4}{|c|}
 {\bf Estructura del Poema de Mío Cid \ESPACIO}\\[1.5ex]
\mathcal{4}{|c|}{\bf f \sf según Menéndez Pidal}\\[1.3ex]
%
\hline
\hline
%
\textit{Partes}\hspace\ESPACIO \ \lceil \Parte A\ESPACIO &vv&0--150&\&&\text{ suman }300\setminus\<br>Parte B\ESPACIO &vv&t&151--300&\&&\text{ versus }\&&\text{ versus }\setminus\setminus cParte B\ESPACIO &vv & 151--300 & versos\\ \cline{4-4} Parte C\ESPACIO &vv & 300--1000 & suman 1700\\
Parte C\ESPACIO &vv & 300--1000 & suman 1700\\<br>Parte D\ESPACIO &vv & 1001--2000 & versos\\\Parte D\ESPACIO &vv & 1001--2000 & versos\\\cline{4-4}<br>Parte E\ESPACIO &vv & 2000--2150 & suman 1000\\
                        %vv & 2000--2150<br>%vv & 2150--3000
Parte F\ESPACIO &vv & 2150--3000 & versos\\[1.3ex]
%
\hline
\end{tabular}
```
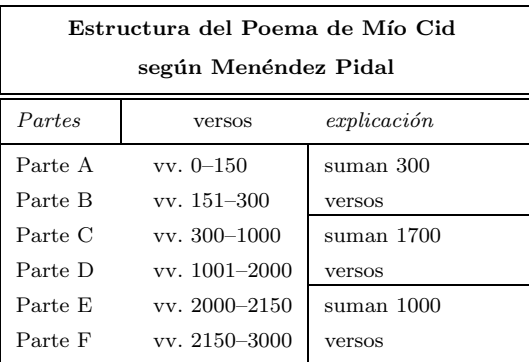

## <span id="page-29-0"></span>4.13 table

Este entorno lo único que hace es crear o actualizar un contador de tablas y permitir darle un título (mediante \caption) que luego irá al índice de tablas . Dentro de este entorno suelen colocarse los entornos que de hecho dibujan las tablas (tabbing y tabular), aunque no sea obligatorio. Si colocamos la tabla que hicimos en la sección anterior [4.12](#page-26-0), tenemos el resultado:

```
\begin{table}
\caption{Ejemplo del entorno TABLE}
... la tabla anterior.
\end{table}
```
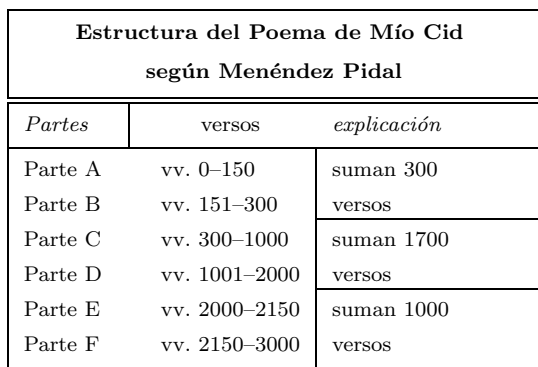

#### <span id="page-29-2"></span>Tabla 1: Ejemplo del entorno TABLE

#### <span id="page-29-1"></span>4.14 verse

Sirve para destacar poemas. Obsérvese que el uso del indicador de fin de línea \\, es obligatorio para separar los versos. Las estrofas se separan con una línea en blanco:

```
Observemos un poema
del Cantar de los Cantares
en la Biblia 10 288.
\begin{verse}
Cantar de los cantares de Salamon.\\
Besseme de los bessos de su boca,\\
ca mejores son tus amores que el vino.
Al olor de tus unguentos buenos,\\
unguento vaziadizo es el tu nonbre,\\
por esso las donzellas te amaron.
\end{verse}
```
Observemos un poema del Cantar de los Cantares en la Biblia 10 288. Cantar de los cantares de Salamón. Bésseme de los bessos de su boca, ca mejores son tus amores que el vino. Al olor de tus ungüentos buenos, ungüento vaziadizo es el tu nonbre, por esso las donzellas te amaron.

## <span id="page-30-0"></span>5 Diseño de la página

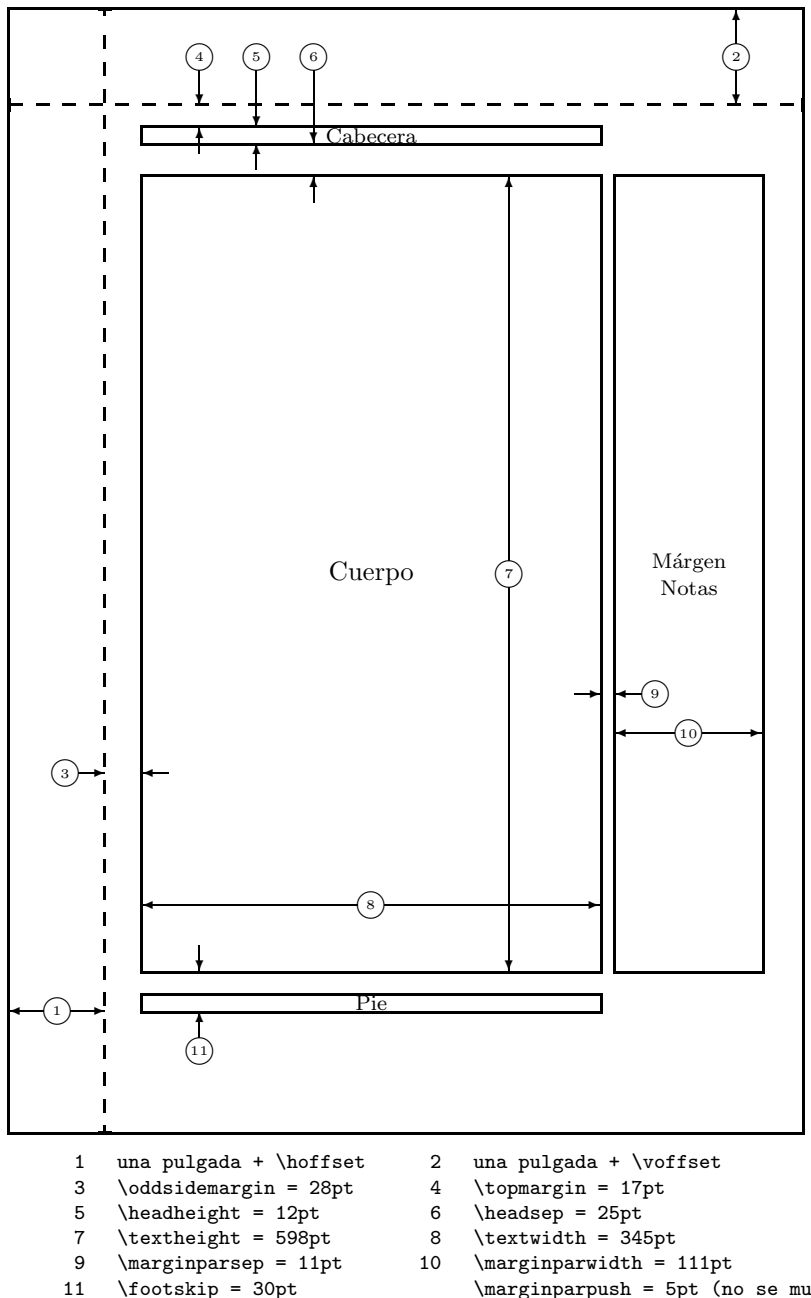

<span id="page-30-1"></span>Figura 4: Parámetros del diseño de página

- 
- $\text{Simplify} = 30pt$ <br>\footskip = 30pt<br>\boffset = 0pt<br>\paperwidth = 597pt
- $\langle \frac{1}{n \cdot n} \rangle = 5pt$  (no se muestra)<br> $\sqrt{1 + n}$ 
	- $\n\begin{cases} 5 \quad -845pt \end{cases}$

## <span id="page-31-0"></span>6 Matemáticas

## <span id="page-31-1"></span>6.1 Símbolos matemáticos

 ${\rm He}$ aquí ${\rm unas}$ tablas con unos cuantos de los símbolos usados en matemáticas:

<span id="page-31-2"></span>Tabla 2: Acentos en modo matemático

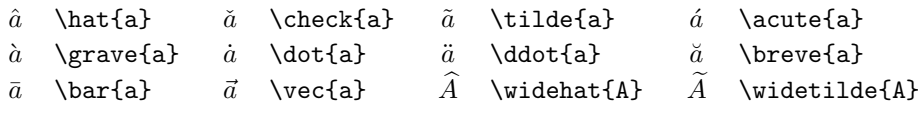

### <span id="page-31-3"></span>Tabla 3: Relaciones binarias

Se pueden obtener las negaciones de estos añadiendo el comando \not como prefijo de los siguientes símbolos:

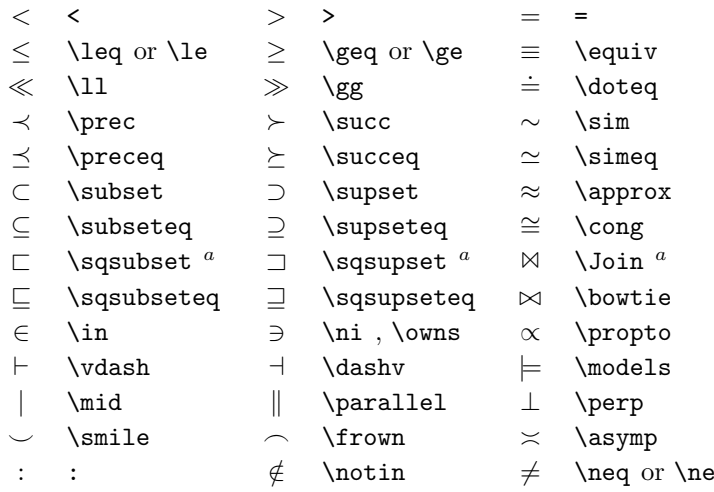

 $\mathrm{^aHay}$  que usar el paquete latexsym para acceder a este símbolo

## <span id="page-31-4"></span>Tabla 4: Operadores binarios

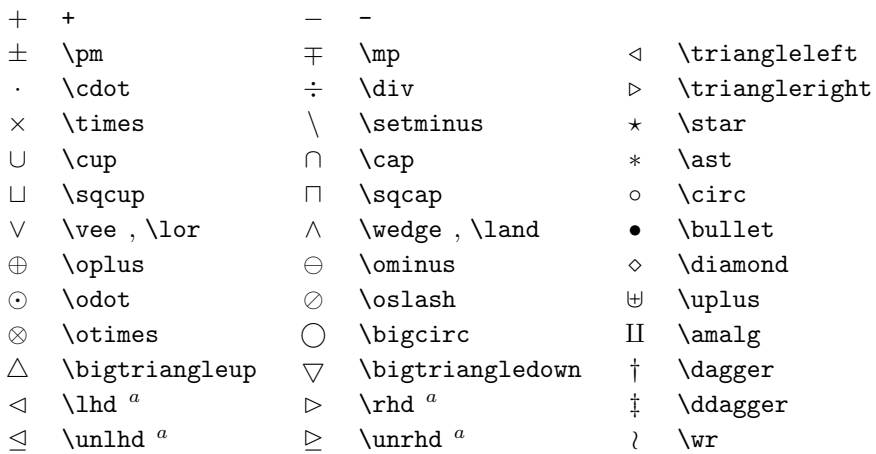

<span id="page-32-0"></span>Tabla 5: Operadores grandes

| \sum    |   | \bigcup   | \bigvee   | ⇔ | \bigoplus  |
|---------|---|-----------|-----------|---|------------|
| \prod   |   | \bigcap   | \bigwedge | ∞ | \bigotimes |
| \coprod |   | \bigsqcup |           |   | \bigodot   |
| \int    | Φ | \oint     |           |   | \biguplus  |

## <span id="page-32-1"></span>Tabla 6: Flechas

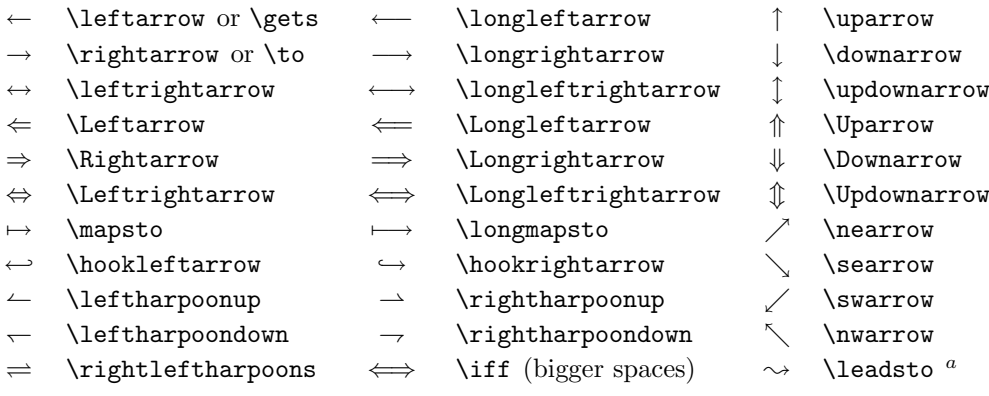

 $\mathrm{^aHay}$  que usar el paquete latexsym para accder a este símbolo

### <span id="page-32-2"></span>Tabla 7: Delimitadores

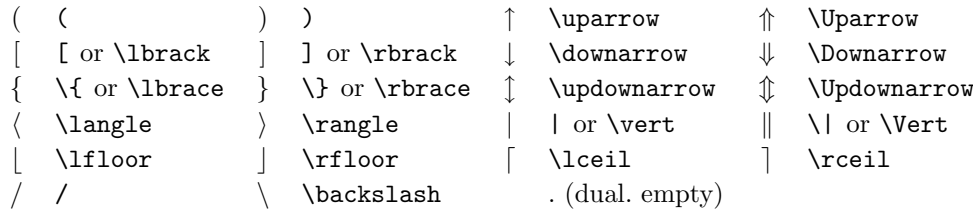

<span id="page-32-3"></span>Tabla 8: Delimitadores largos

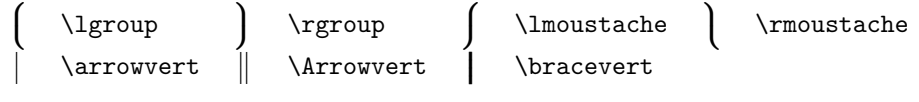

#### <span id="page-32-4"></span>Tabla 9: Símbolos misceláneos

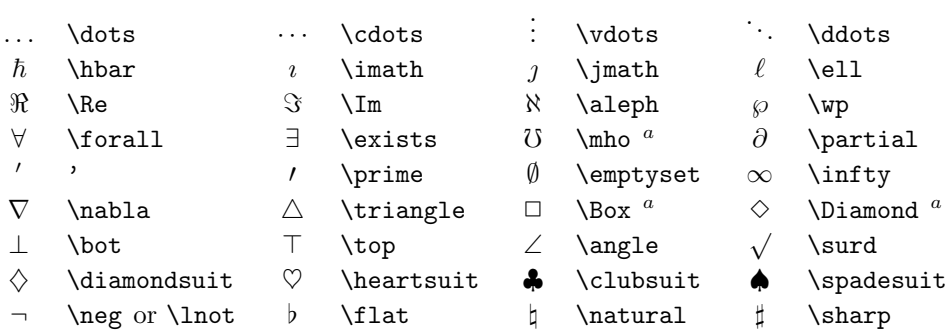

 ${}^a\textrm{Hay}$  que usar el paquete latexsym para acceder a este símbolo